## **Outline**

- Goals
- Project Description/Requirements **Block Diagram, Functional Description, Requirements**
- **Equipment**
- **Implementation**
- Progress Summary
- **References**

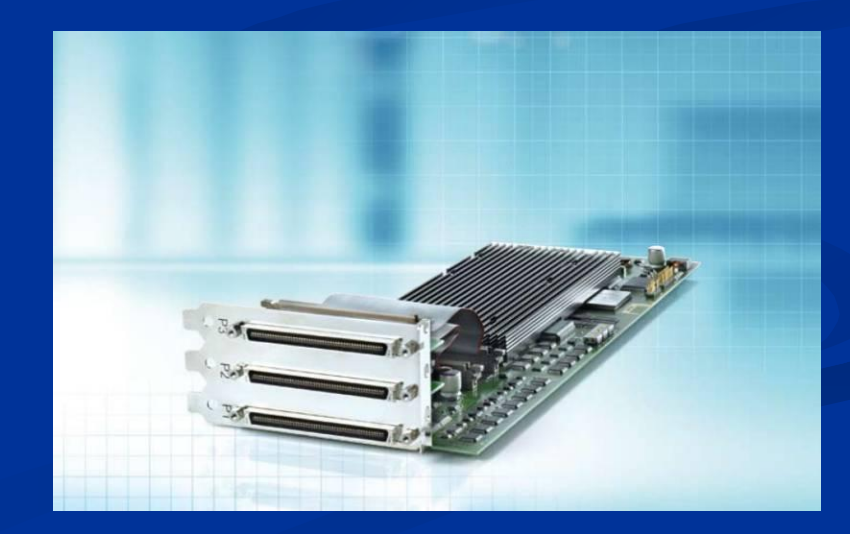

## **Goals**

Decrease the learning curve for the use of the dSPACE DS1103 Workstation by future students by:

- Writing a Tutorial for use of the new DS1103 Workstation.
- **Designing a controller to control the speed of a DC** motor.
- Implementing the controller design using the  $DS1103$ Workstation.

# **Suggested DS1103 Uses**

- **Notor Control**
- **Robotics**
- Automotive
- **E** Magnetic Suspension Systems

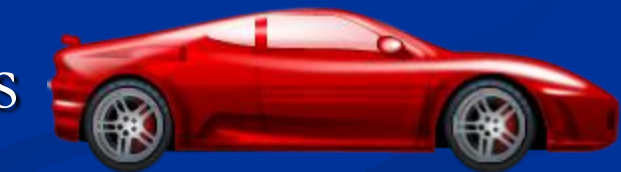

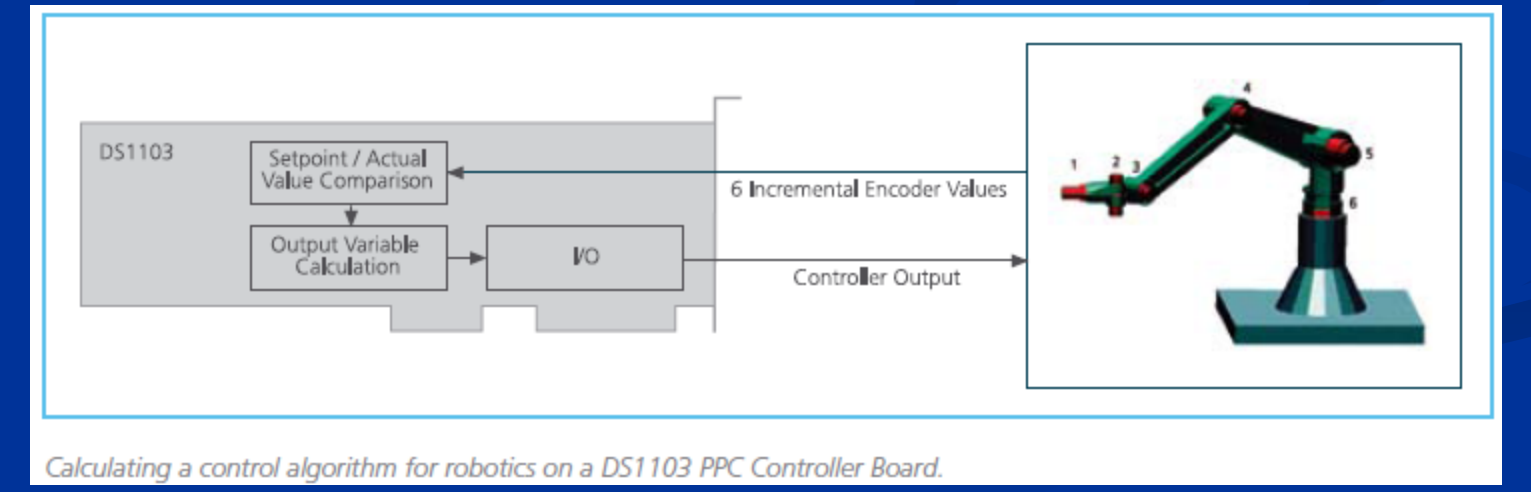

#### **Project Description**

#### **Block Diagram**

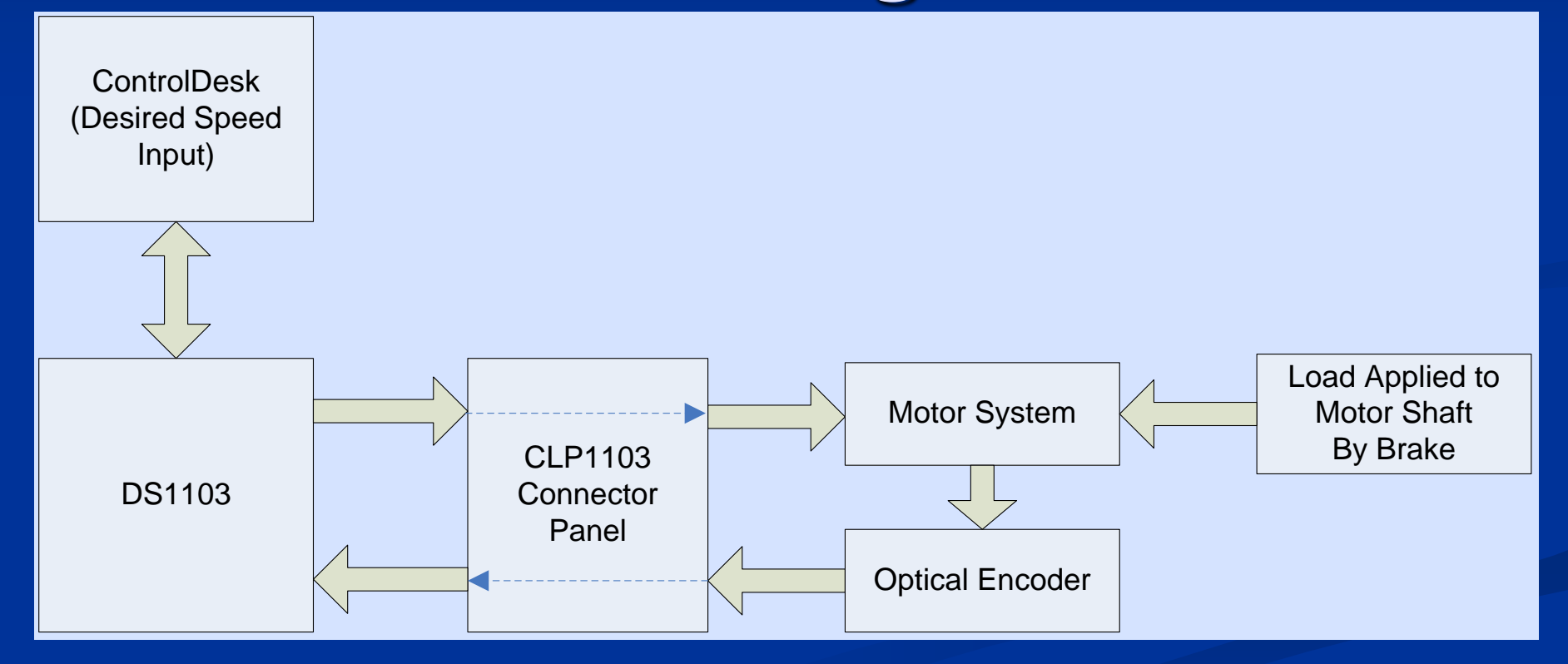

# **Description/Requirements I**

■ ControlDesk software:

**Installed on PC.** 

Downloading, Monitoring, Changing (Speed) Inputs.

**Controller:** 

- One or more designs.
- Simulink and RTI blocks.
- **PWM Output.**
- Optical Encoder Input.

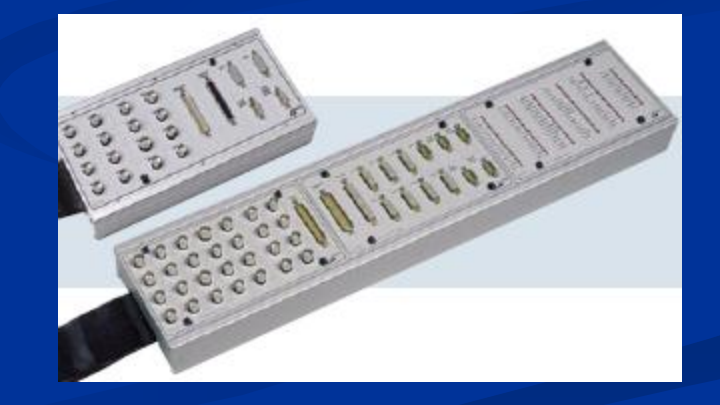

# **Description/Requirements II**

#### Motor System:

**PWM Signal sent through Control Panel and** Additional Hardware before entering motor.

#### **Optical Encoder:**

**Optical Encoder Input directly to Incremental** Encoder Input of Control Panel.

■ CLP1103 LED/Connector Panel:

Connect Inputs/Outputs between DS1103 Board and Hardware.

#### **Controller Requirements**

- DC motor speed controller designed/simulated using Simulink and dSPACE blocksets, Matlab-to-DSP interface libraries, the Real-Time Interface to Simulink, and Real-Time Workshop.
- $\blacksquare$  Overshoot less than or equal to 5%. Rise time less than or equal to 110 ms. **Ninimize Steady-state Error.**

## **Equipment: Workstation**

- **S**14,000 dSPACE DS1103 system consisting of:
	- DS1103 Board.
	- **Expansion Box.**

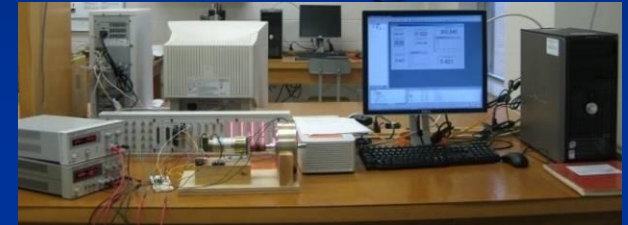

- CLP1103 PPC Connector and LED Panel. ControlDesk Version 3.2.2/Other dSPACE provided Software Applications.
- **PC** dedicated to the workstation containing other software applications required (Matlab/Simulink Version R2008a and libraries).

## **DS1103 Workstation**

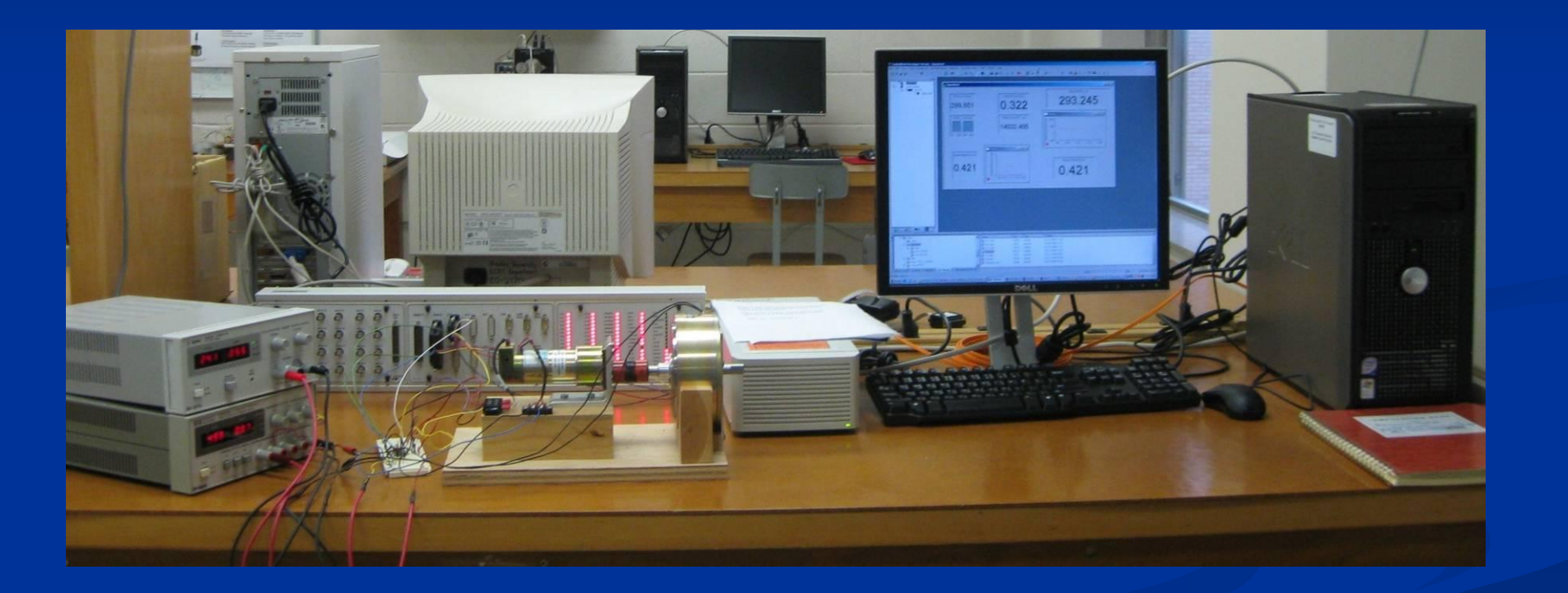

## **Equipment: Other**

- Pittman GM9236C534-R2 DC Motor.
- Magtrol HB-420 Brake.
- TIP120 Transistor.
- IN4004 Diode.
- SN7407 Hex Inverters.

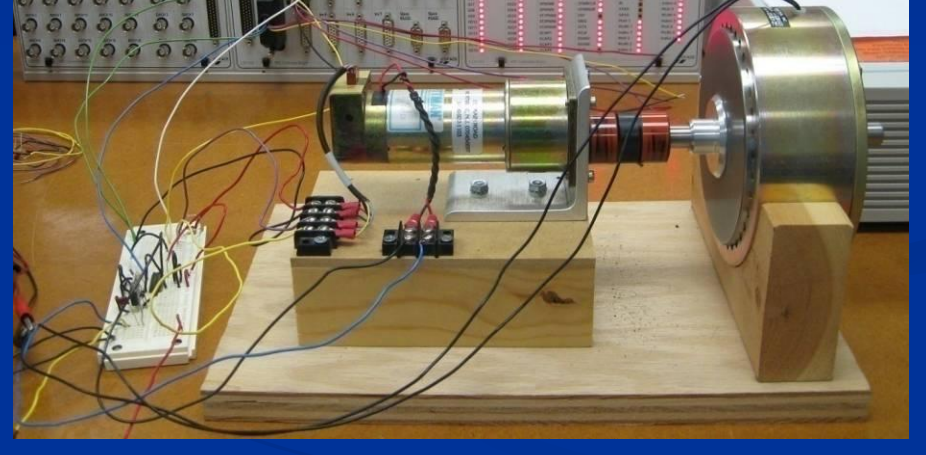

Other electronic components, power supplies, and measurement devices.

## **Implementation**

 $-101x$ 

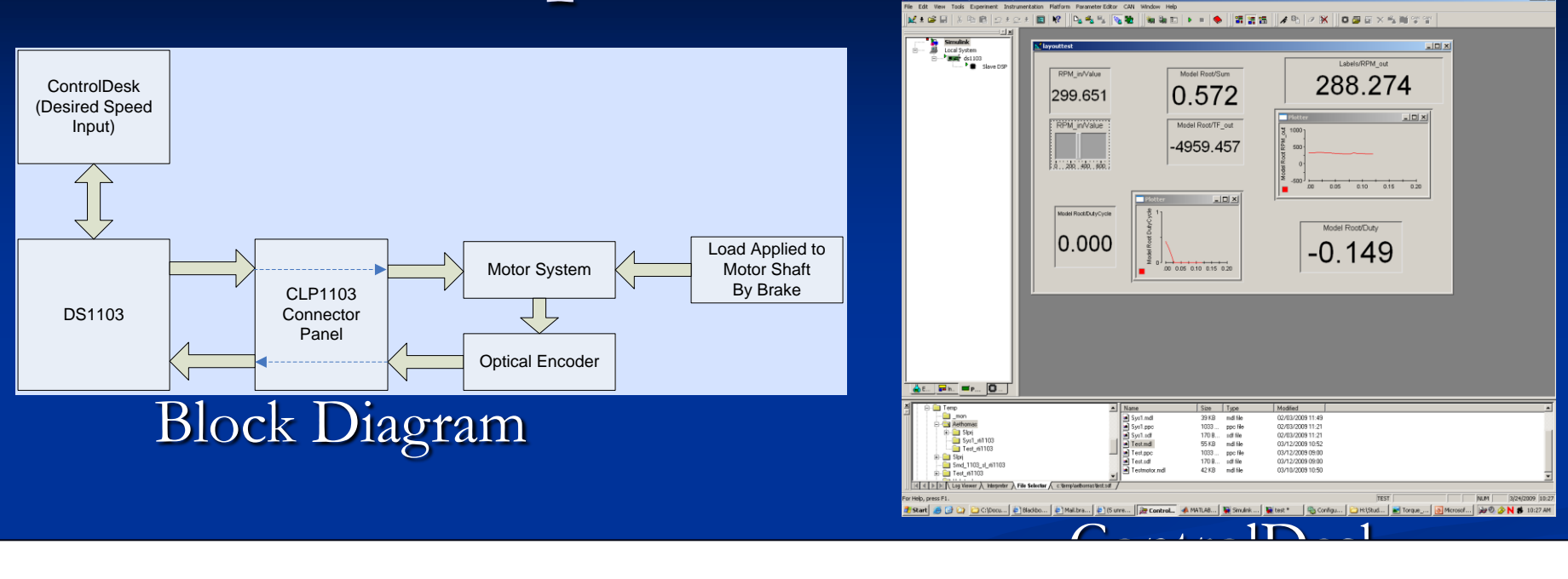

RTI Data

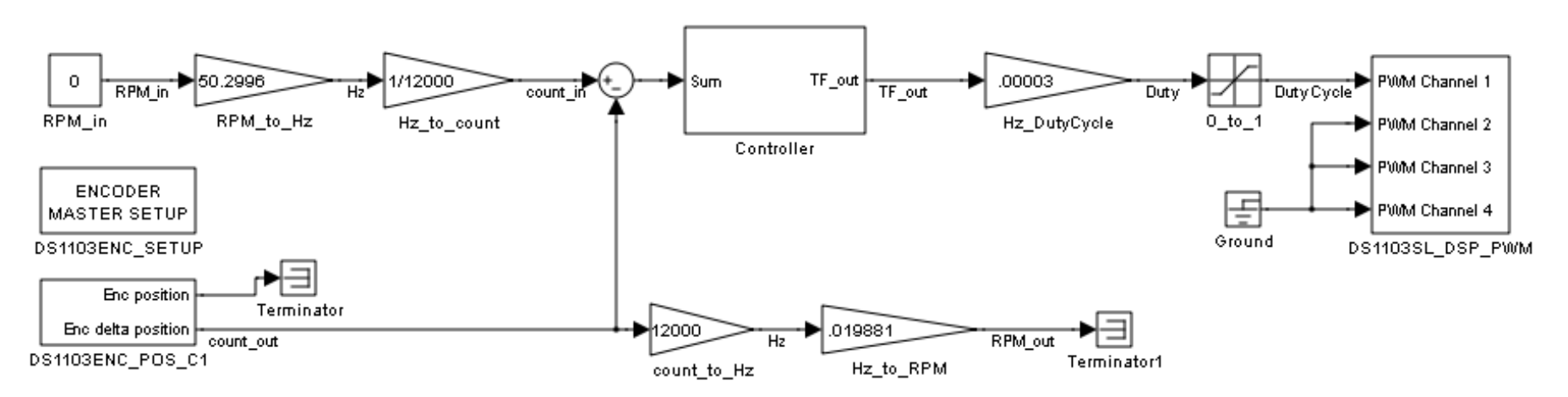

#### Simulink Model

## **Connector Panel**

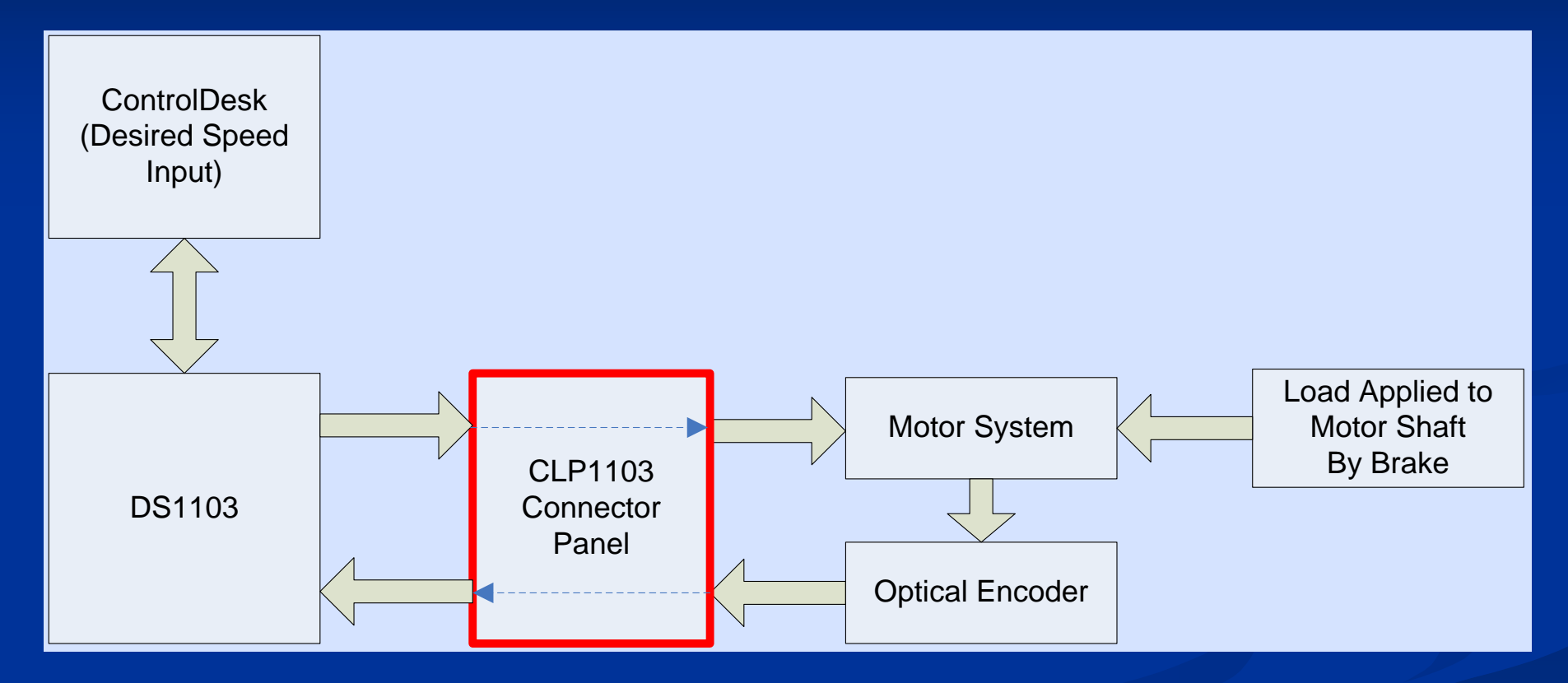

- **PWM Output to Motor**
- **Incremental Encoder Input**

## **PWM Output I**

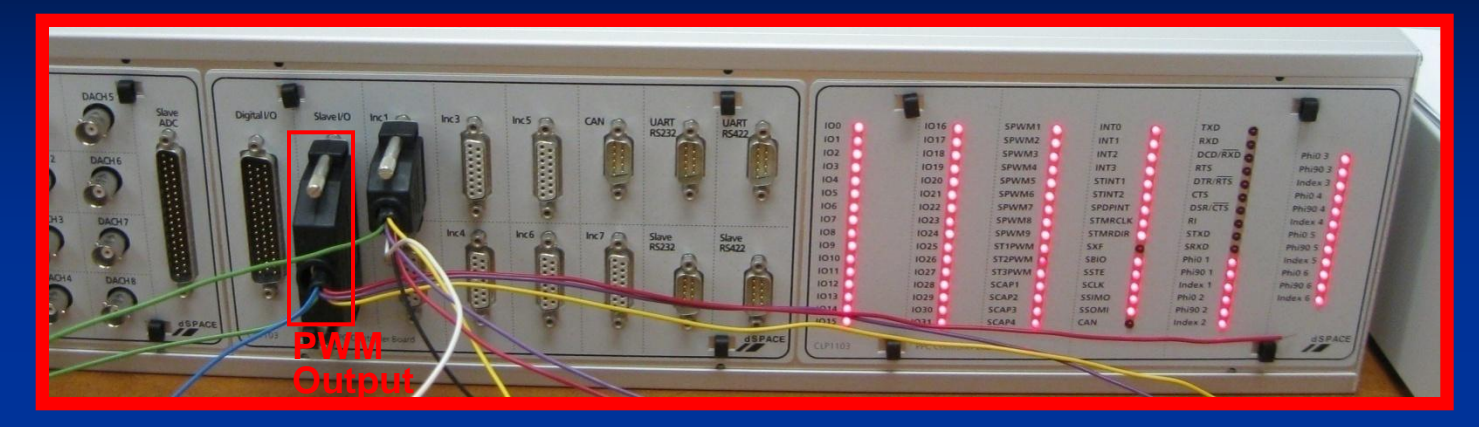

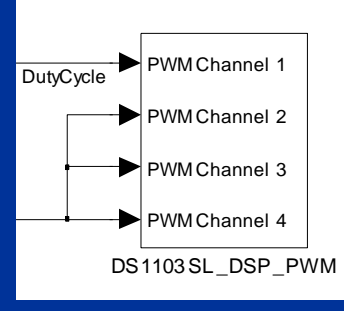

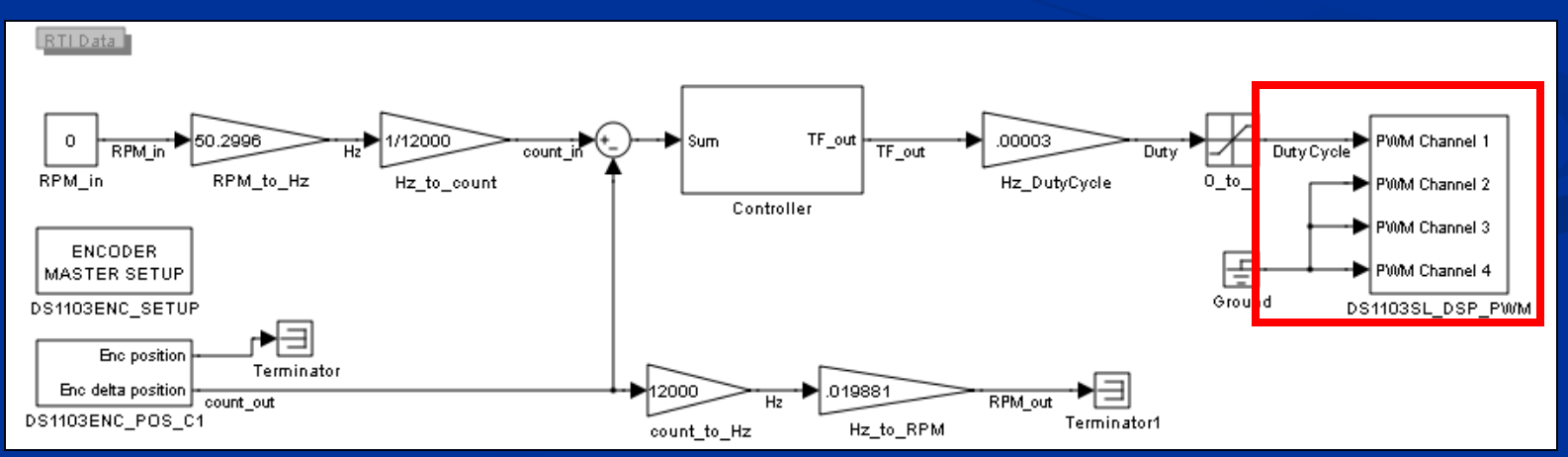

# **PWM Output II**

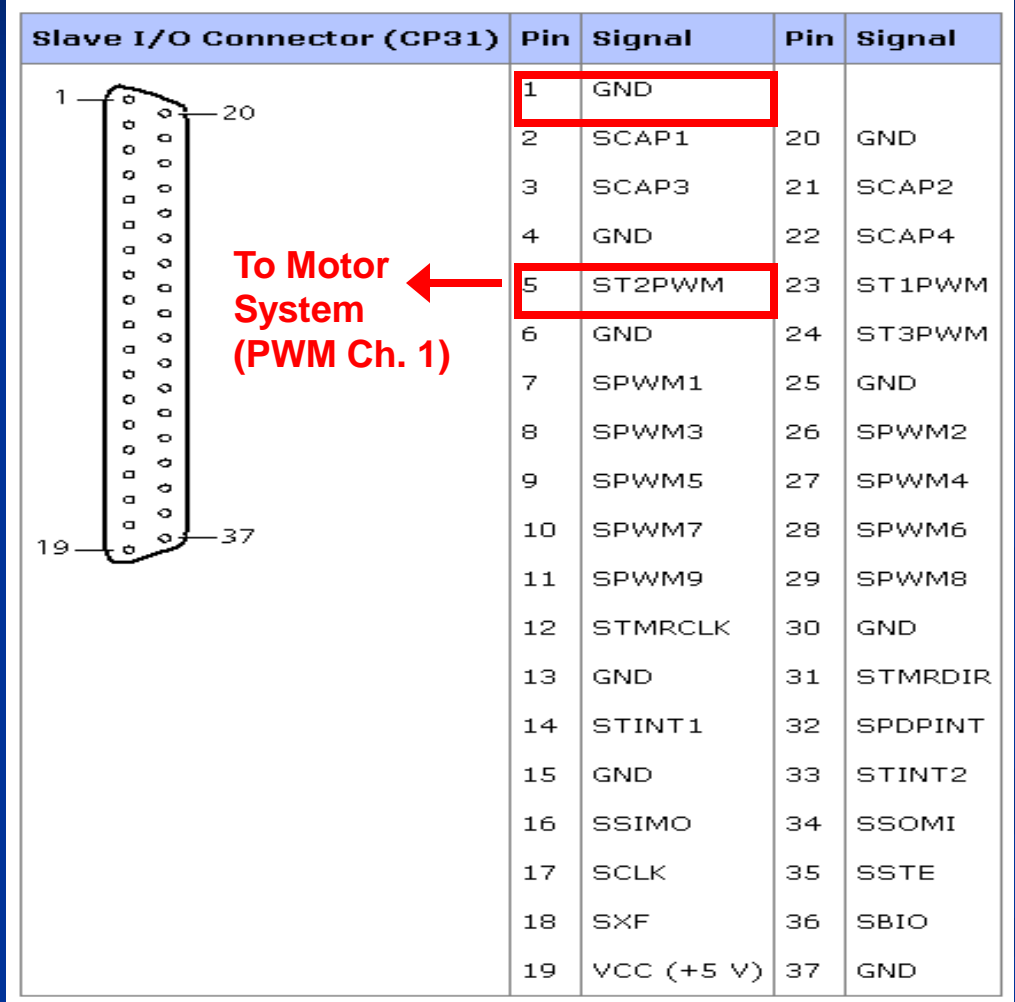

## **Incremental Encoder Input I**

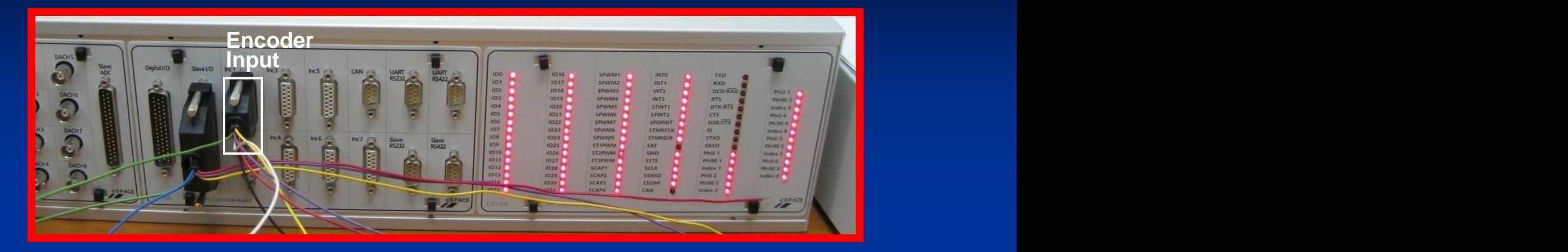

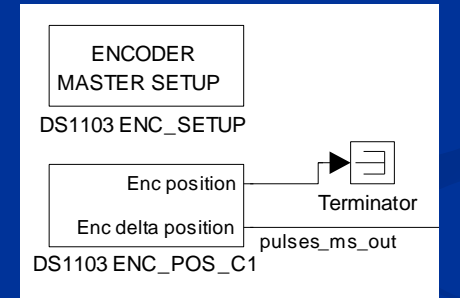

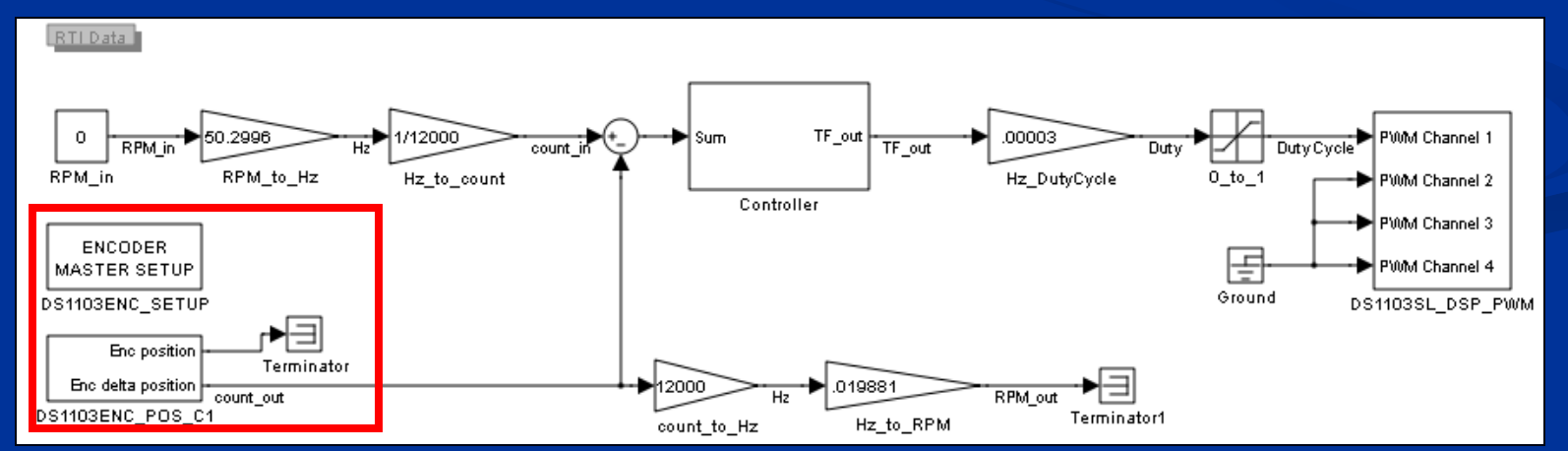

## **Incremental Encoder Input II**

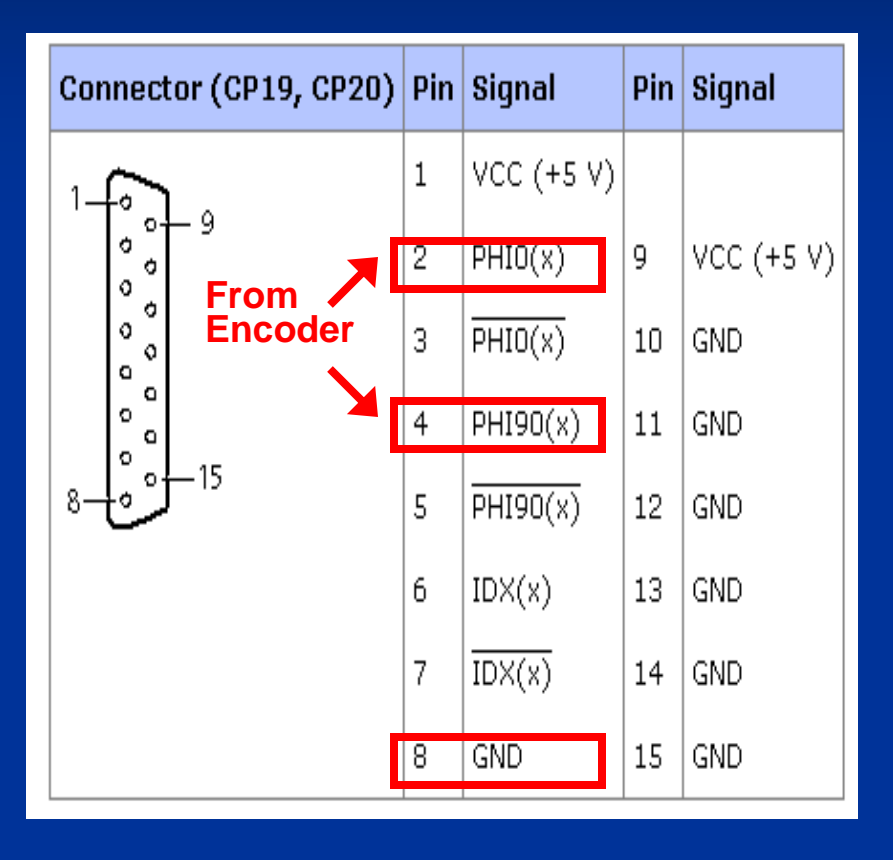

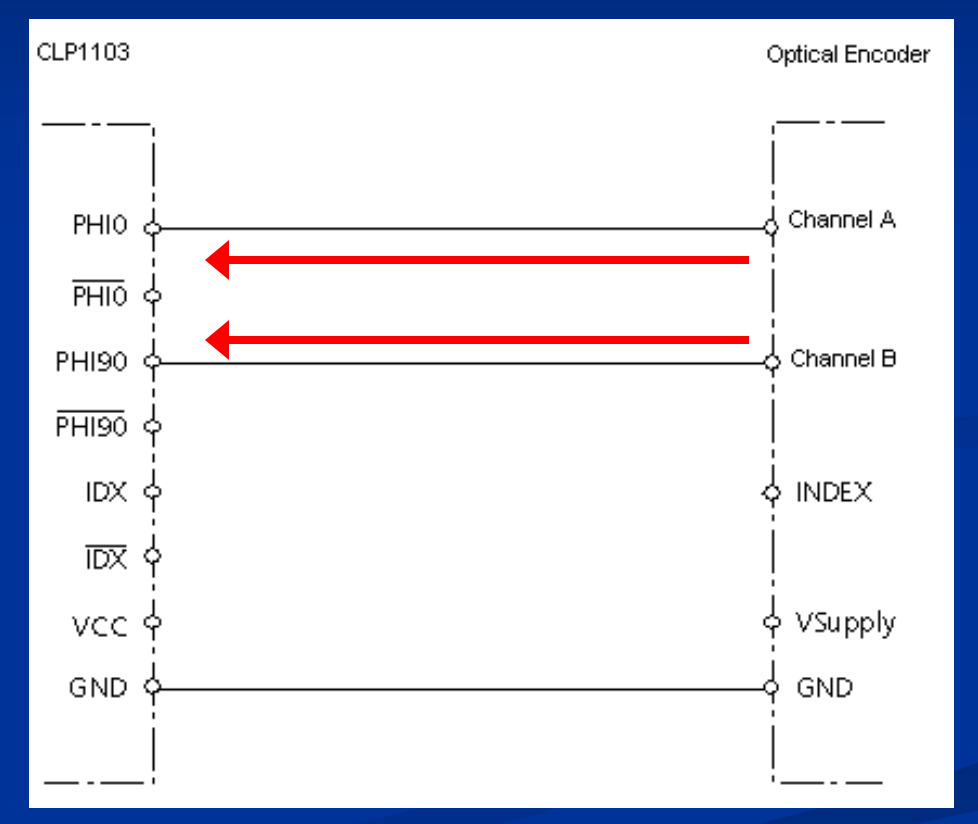

## **Motor System & Brake**

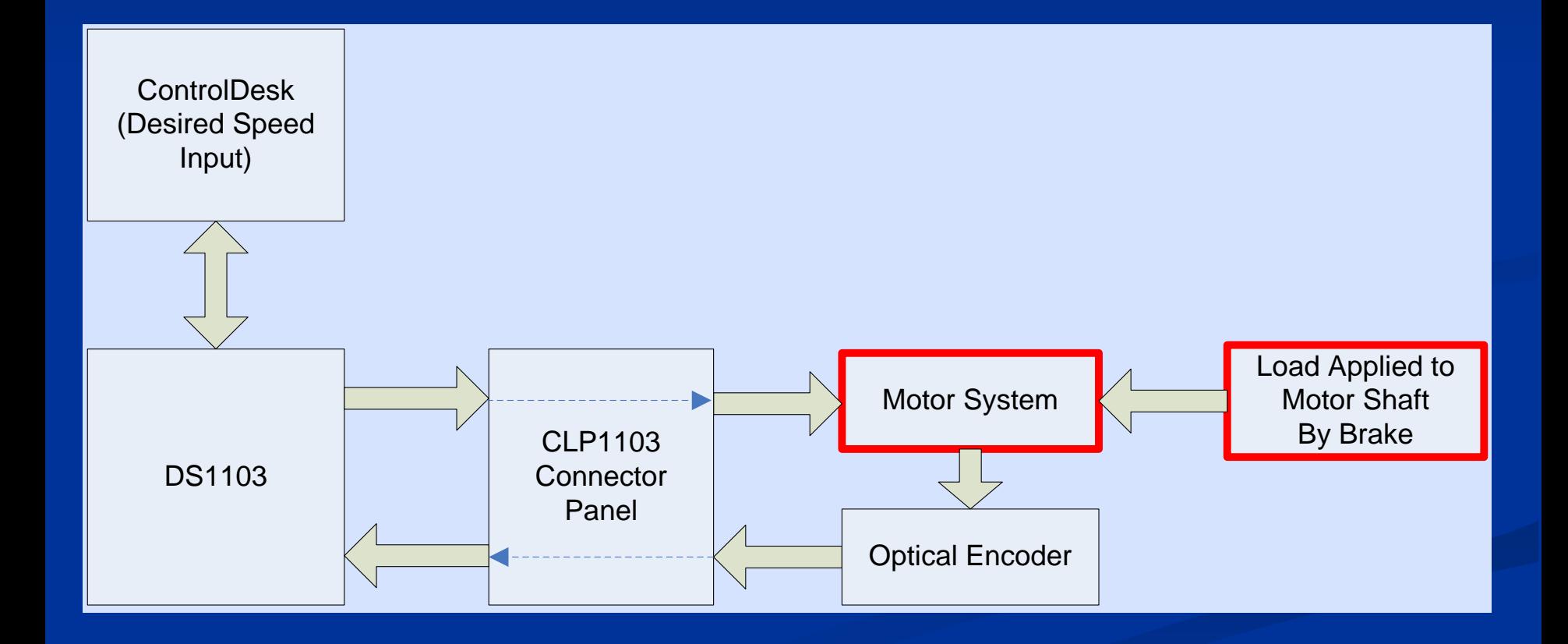

## **Motor System**

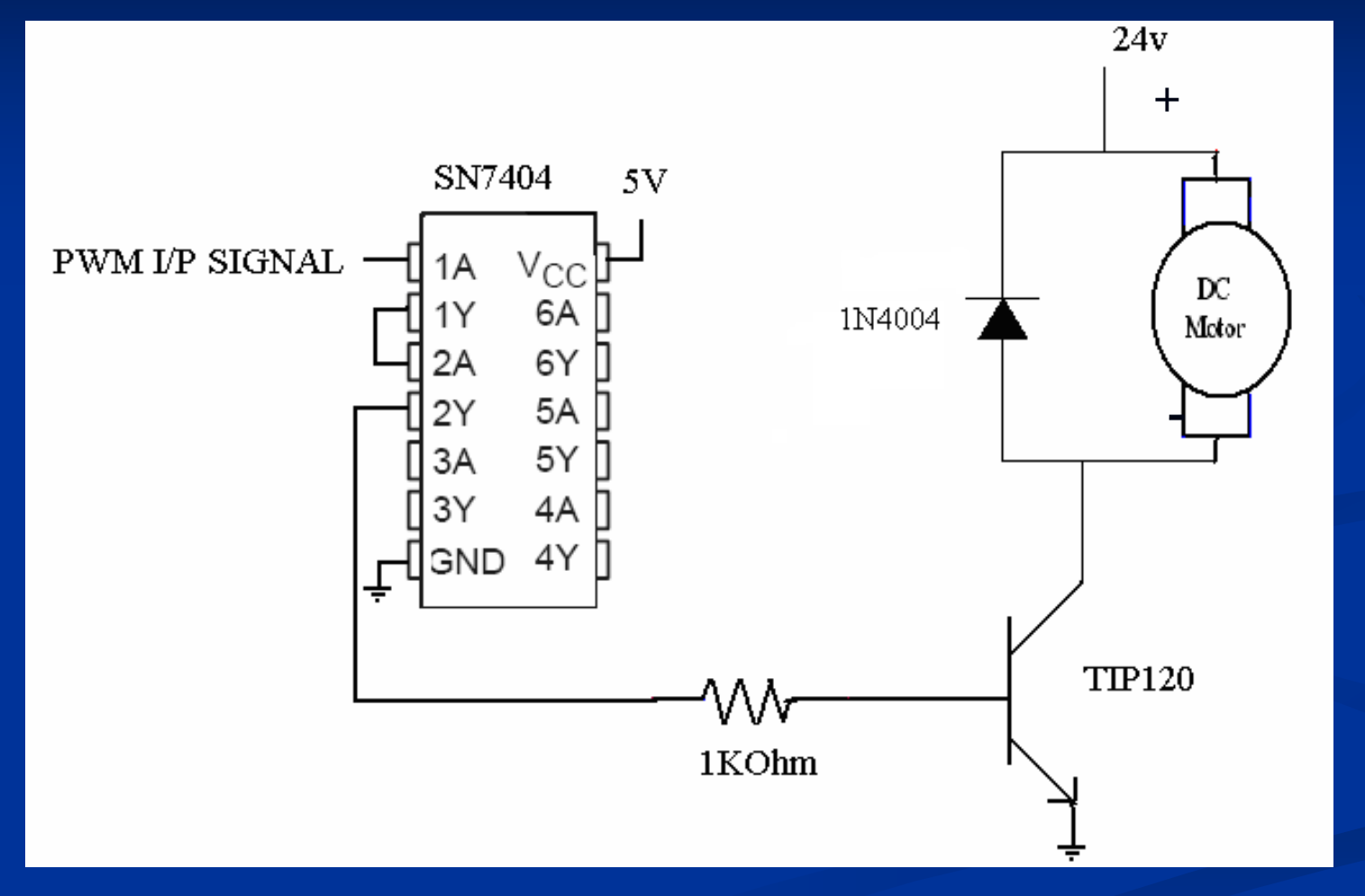

Hex Inverters (Buffer), NPN Darlington Transistor, and Diode

# **Unit Step (238.57 RPM) Input**

- **Ch 1: Supply Voltage**
- Ch 2: Voltage at Collector
- **MATH: Motor Voltage**

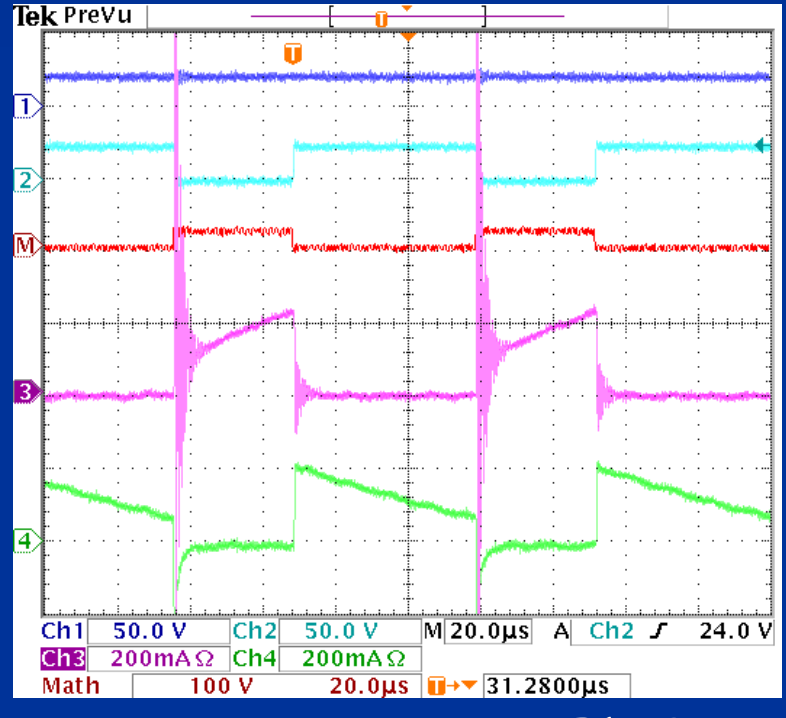

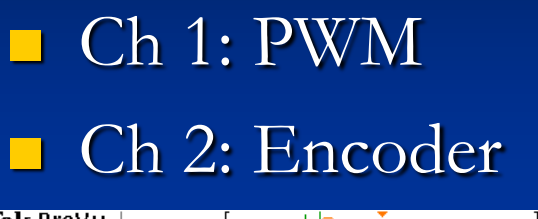

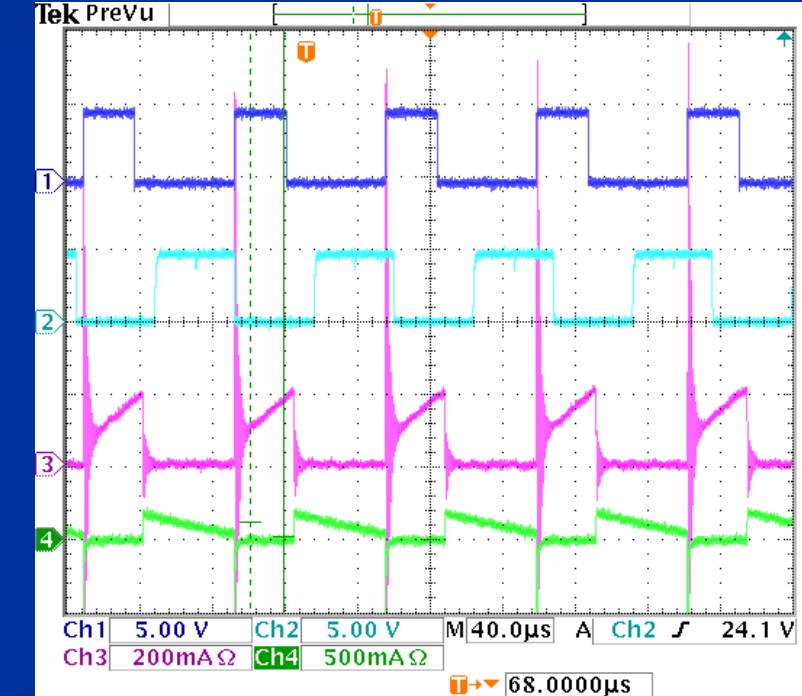

Ch 3: Motor Current

Ch 4: Diode Current

## **Motor Model**

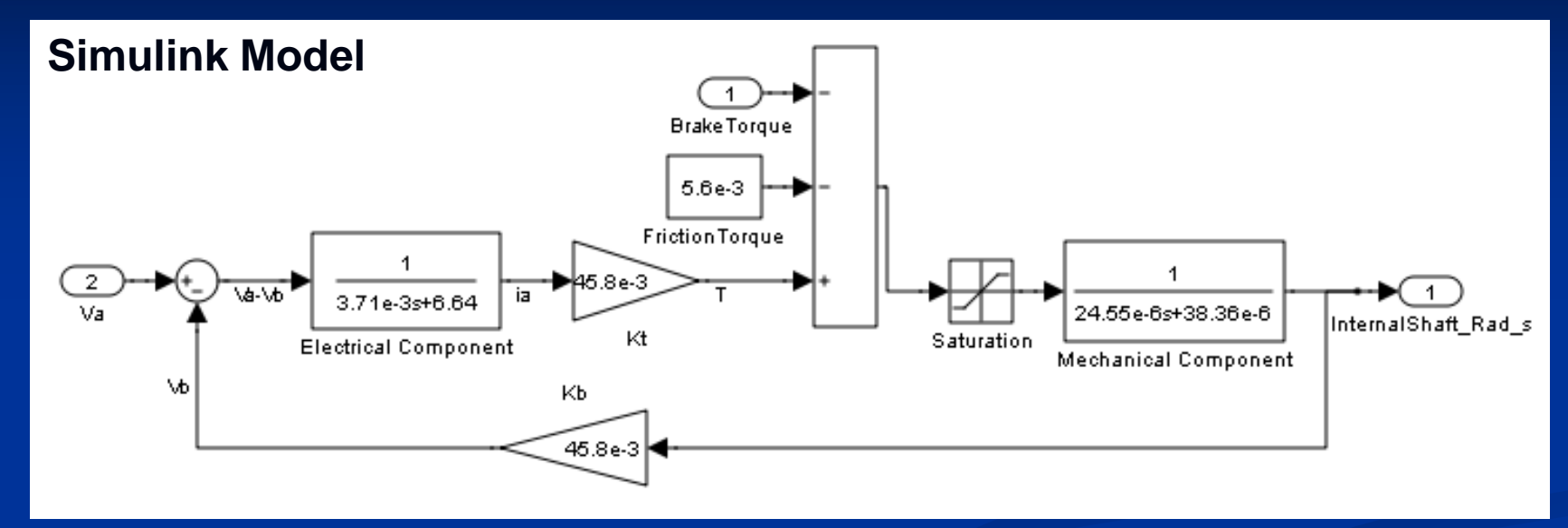

See "Current Motor Model" reference on Reference II slide.

Transfer Function (Torque components ignored):

$$
\frac{502852}{(s+14.54)s+1776.78} \approx \frac{19.4699}{\left(\frac{s}{14.54}+1\right)\left(\frac{s}{1776.78}+1\right)}
$$

## **Motor Model Response**

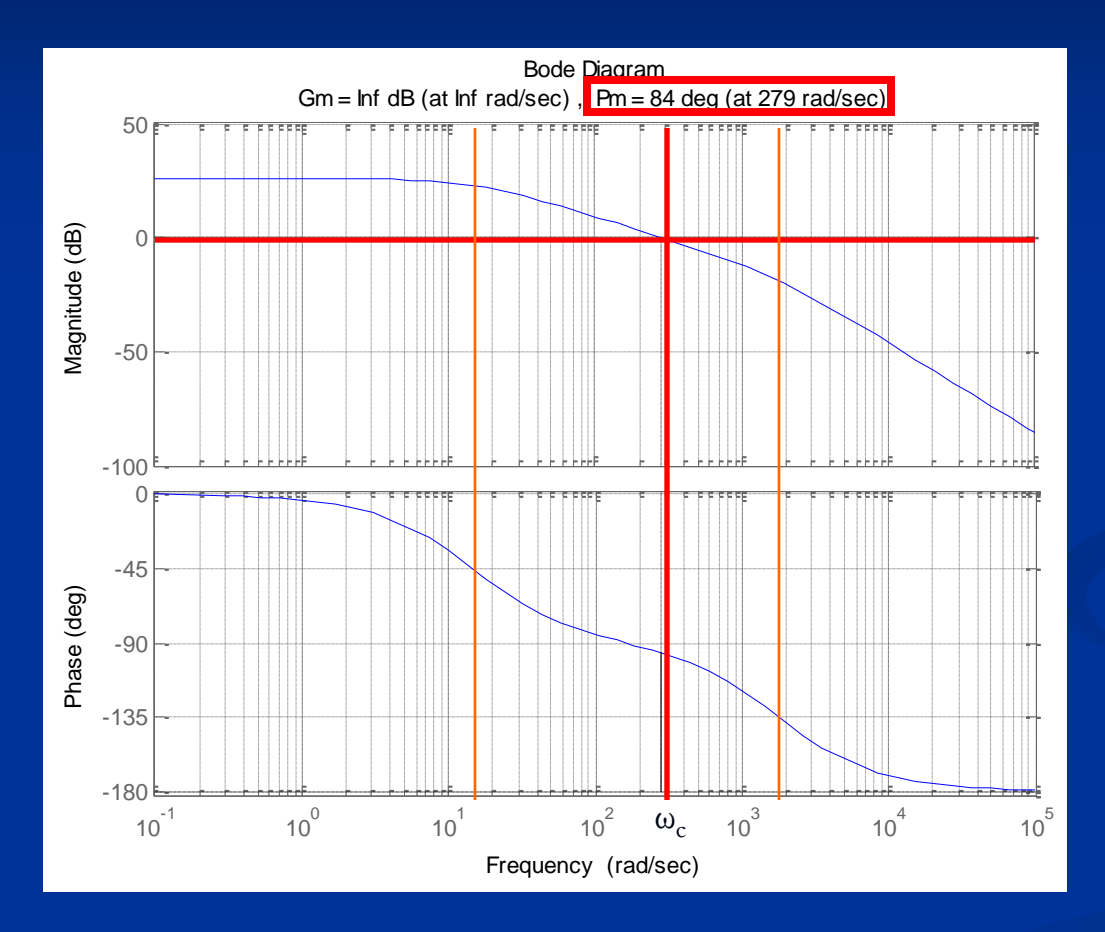

 $\blacksquare$  Phase Margin = 84°.  $\omega_c = 279 \text{ rad/s}$ 

#### **Brake**

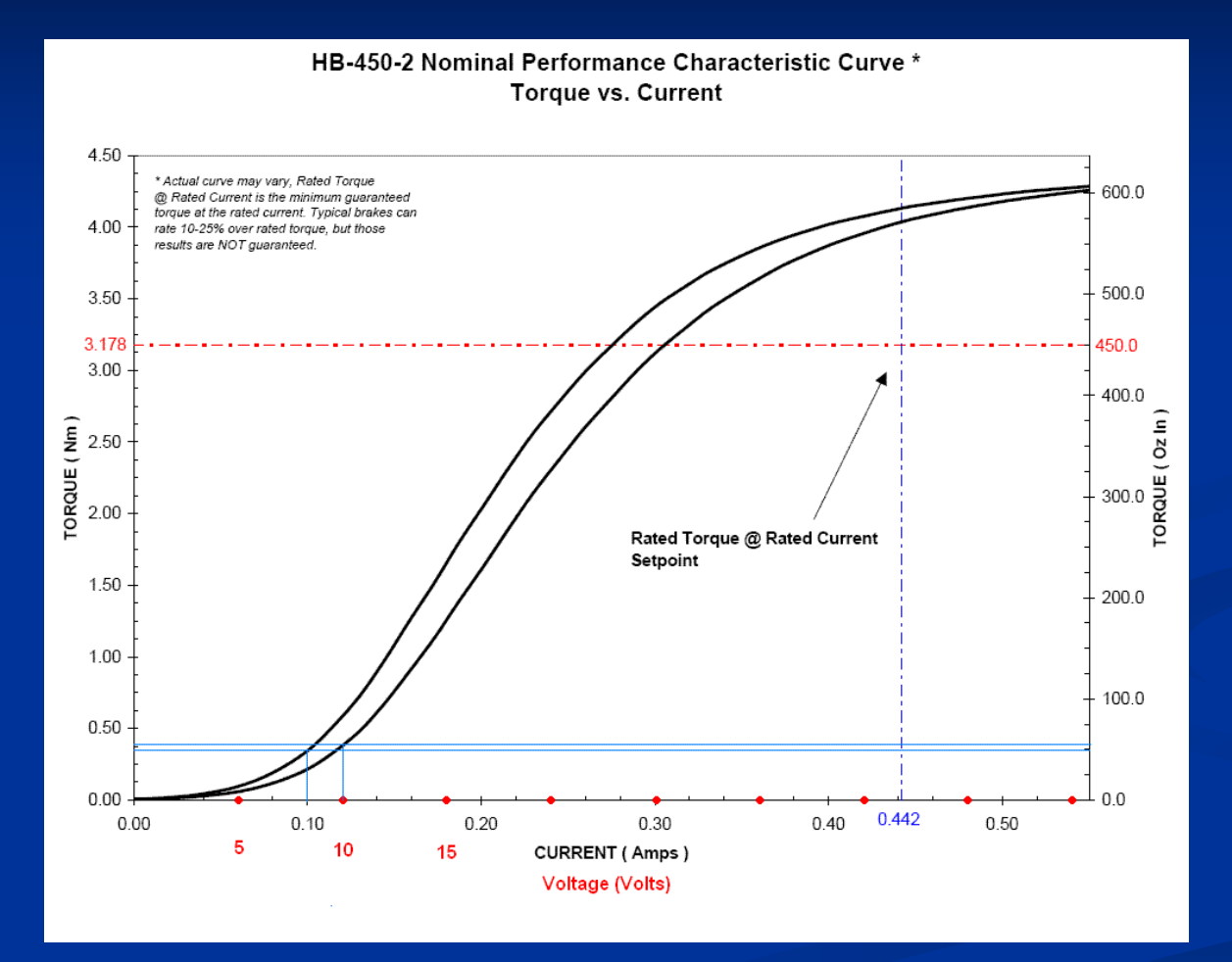

Systems Stops at approximately:  $\overline{0.375 \text{ Nm}}$  -OR- 50 OzIn

# **Speed Input/Output I**

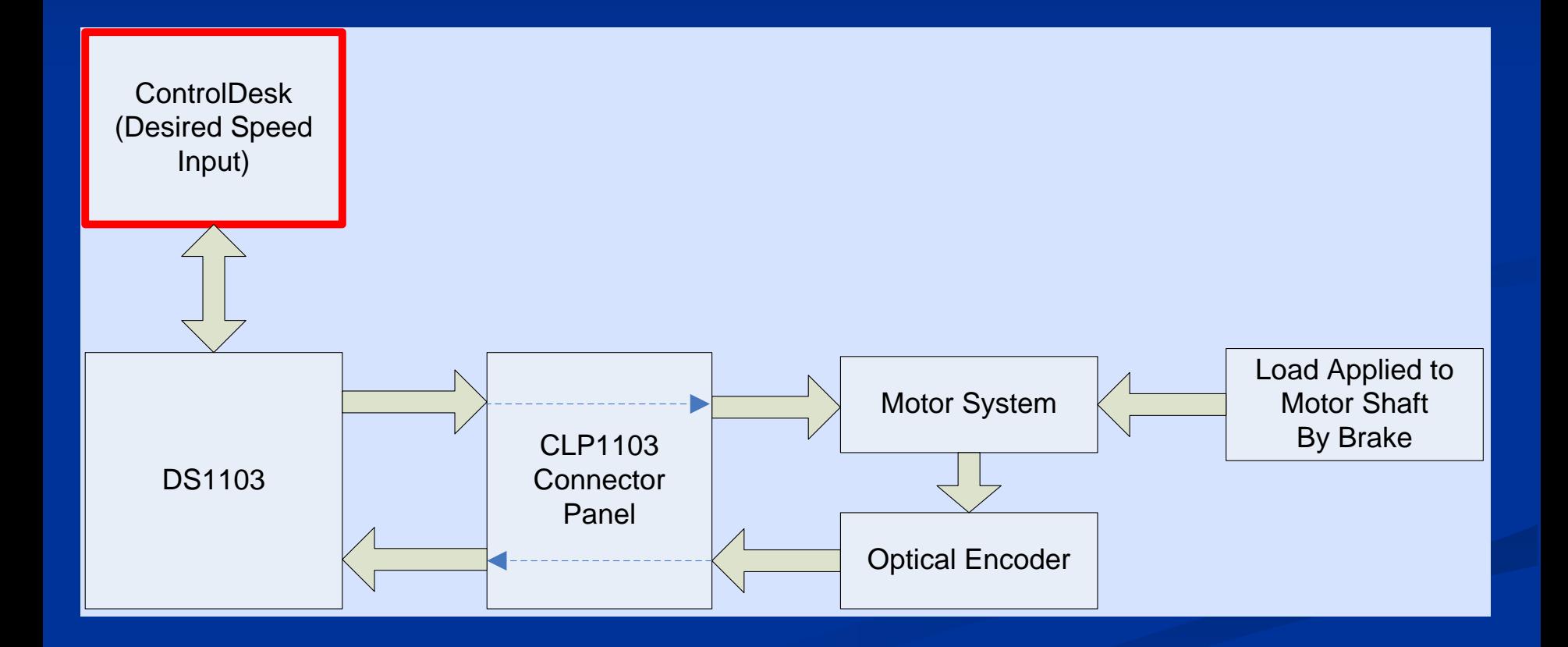

## **Speed Input/Output II**

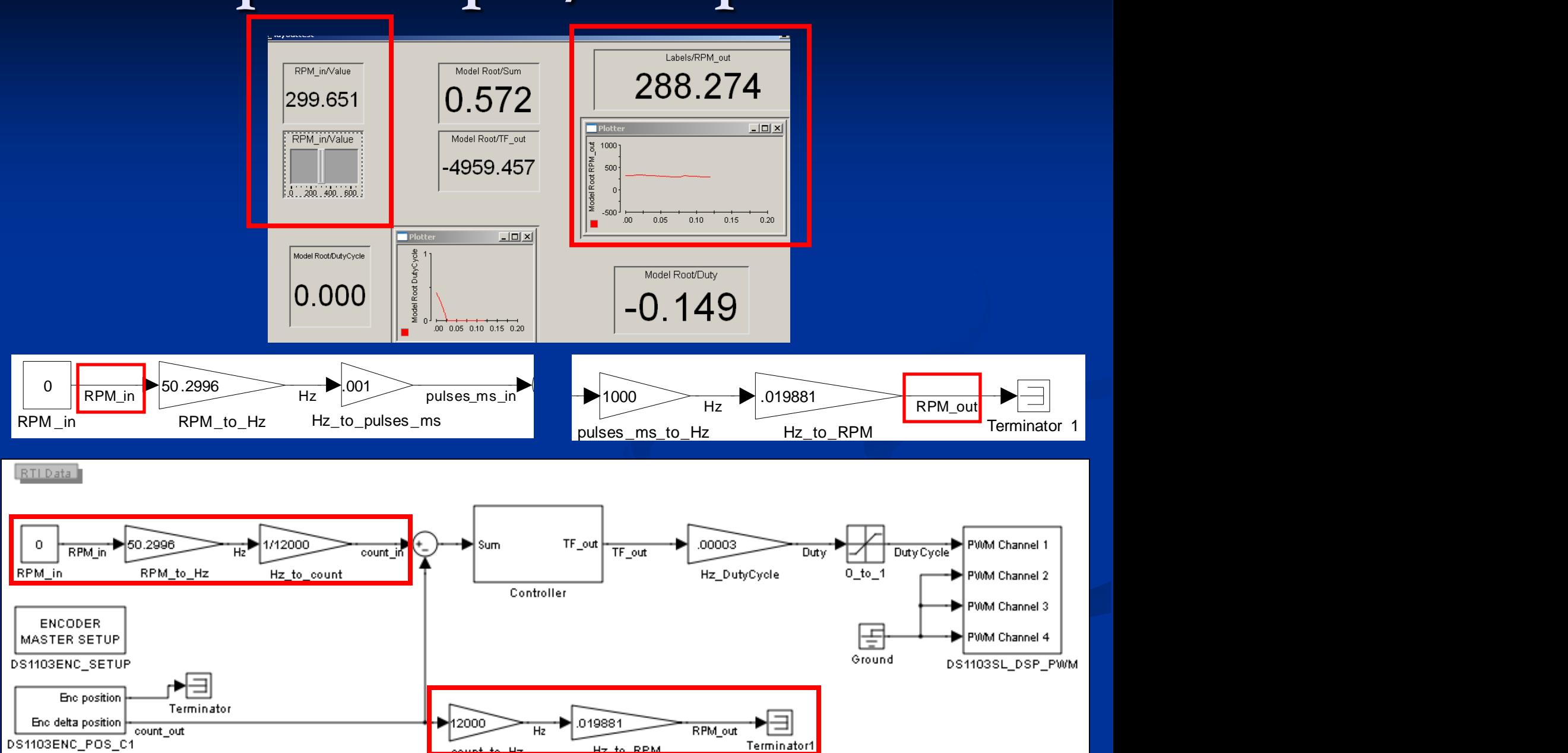

## **Controller I**

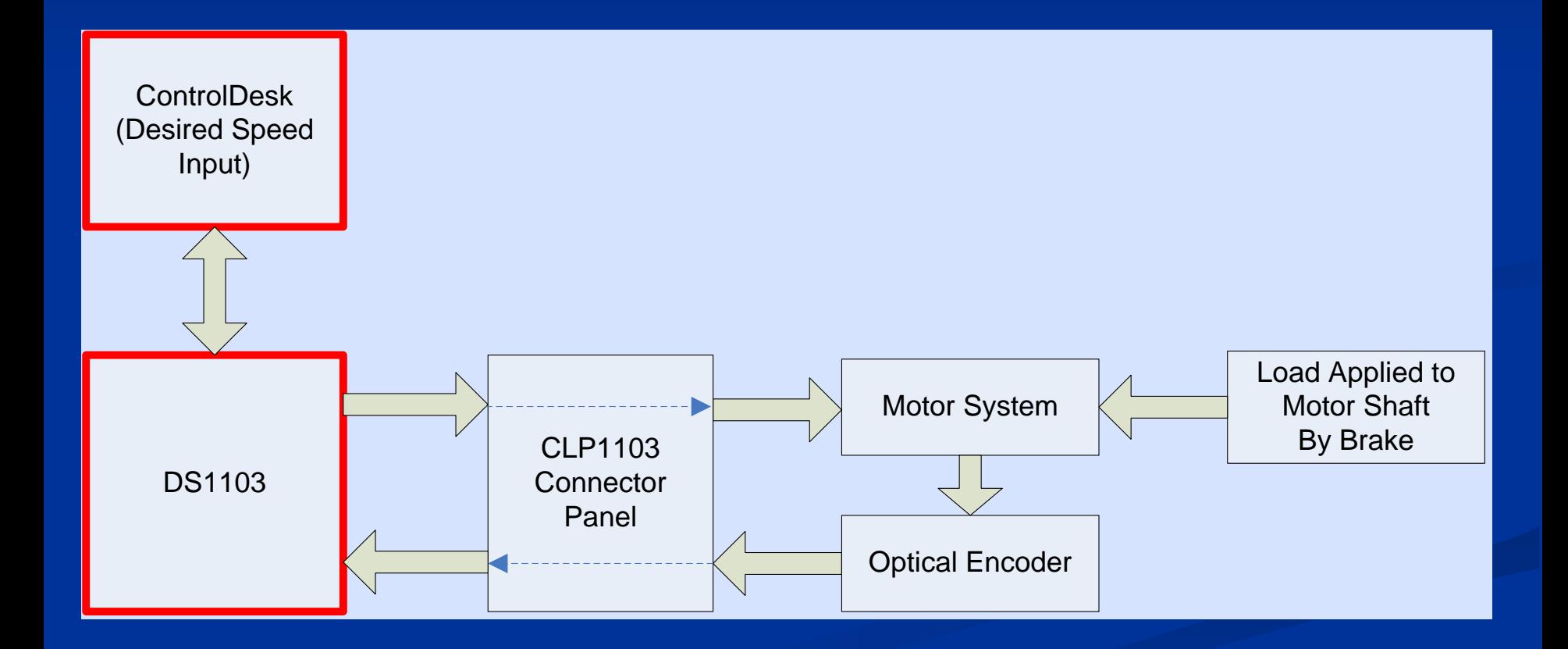

## **Controller II**

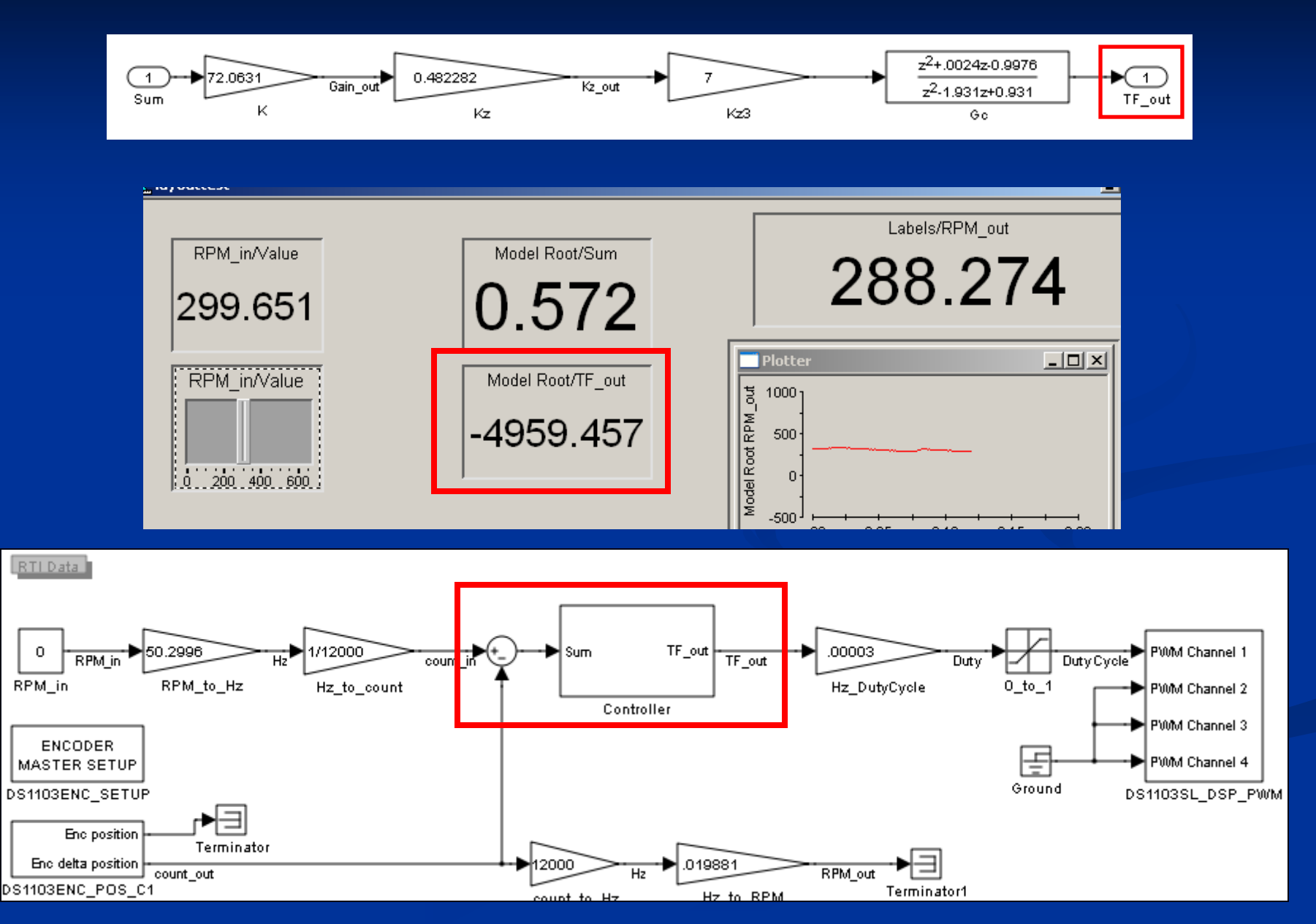

## **Controller III**

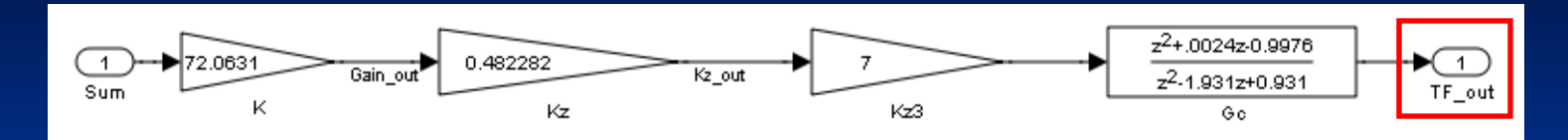

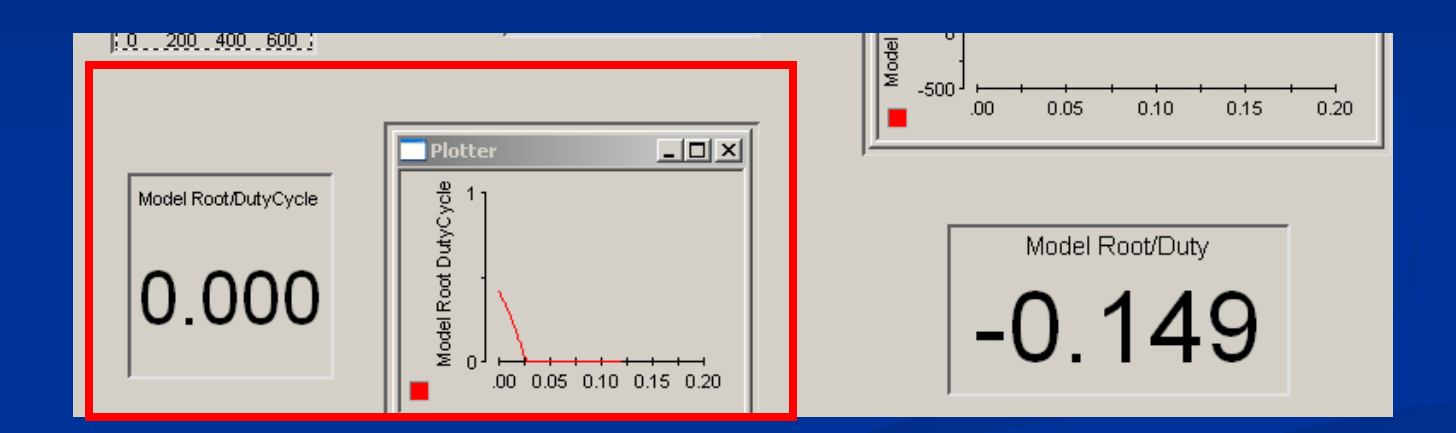

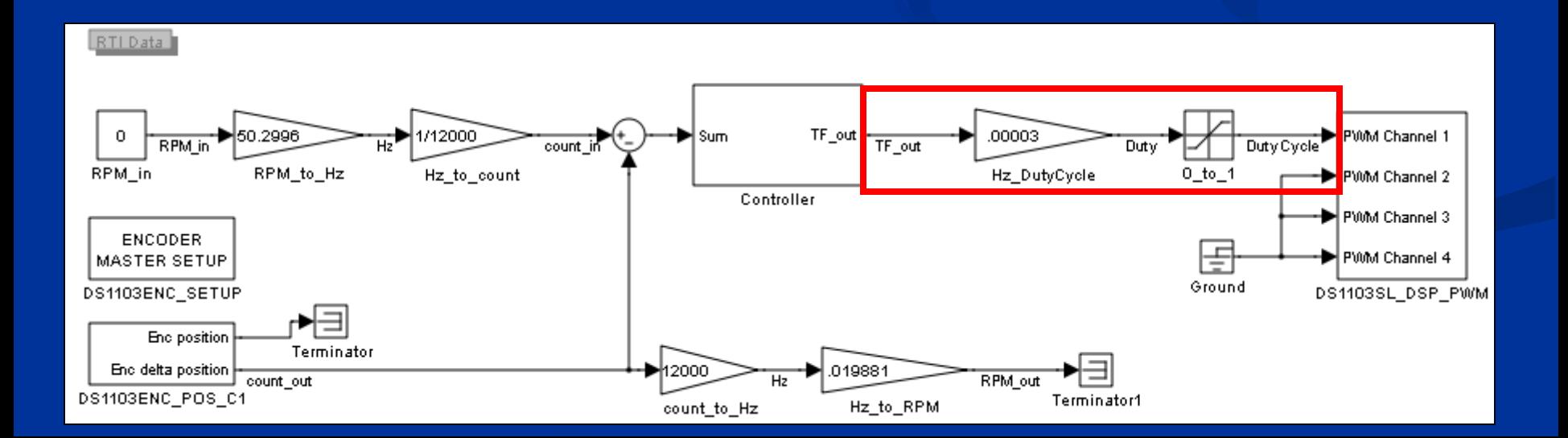

#### **Controller V**

 $\blacksquare$  Overshoot less than or equal to 5%.

Rise time less than or equal to 110 ms.

**Ninimize Steady-state error.** 

## **Controller VI**

**Analog Controller designed and pre-warping and** bilinear methods used to convert to a Digital Controller. **12kHz Sampling Frequency** 

$$
\frac{72.0631(0.482282)}{(0.000040278)} \frac{(s+28.8)}{s(s+857.6)} \rightarrow 72.0631(0.482282) \frac{(z+1)(z-0.9976)}{(z-1)(z-.931)}
$$

$$
\approx 72.0631(.482282) \frac{z^2 + 0.0024z - 0.9976}{z^2 - 1.931z + 0.931}
$$

Additional Gain adjustments have been made in MATLAB calculations and Simulink Models.

# **MATLAB: Motor Model and Controller**

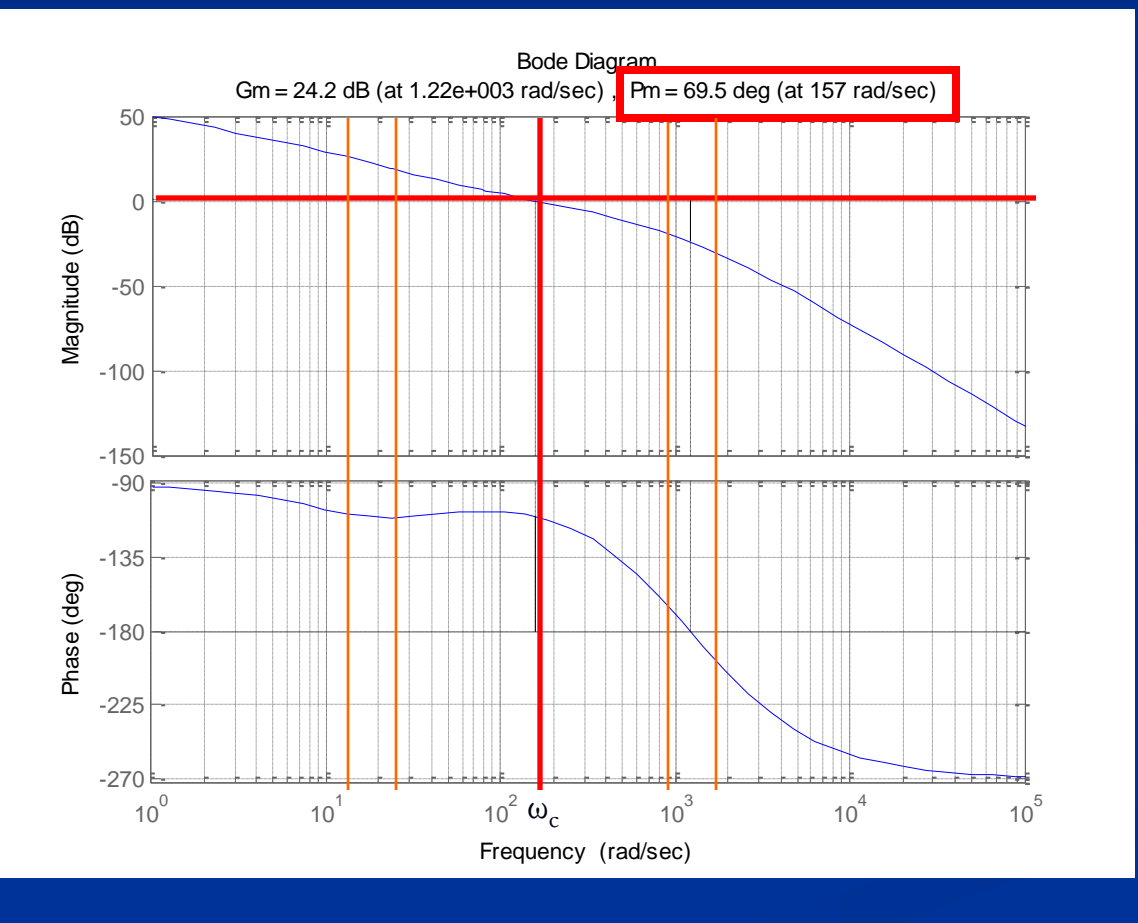

 Actual:  $\blacksquare$  Phase Margin = 69.5°.  $\omega_c = 157 \text{ rad/s}.$ 

 Designed for: Phase Margin  $= 69.01$ °.  $(5\%$  O.S.)

 $\omega_c = 157.08 \text{ rad/s}.$ (20 ms Rise Time)

# **MATLAB: Step Response**

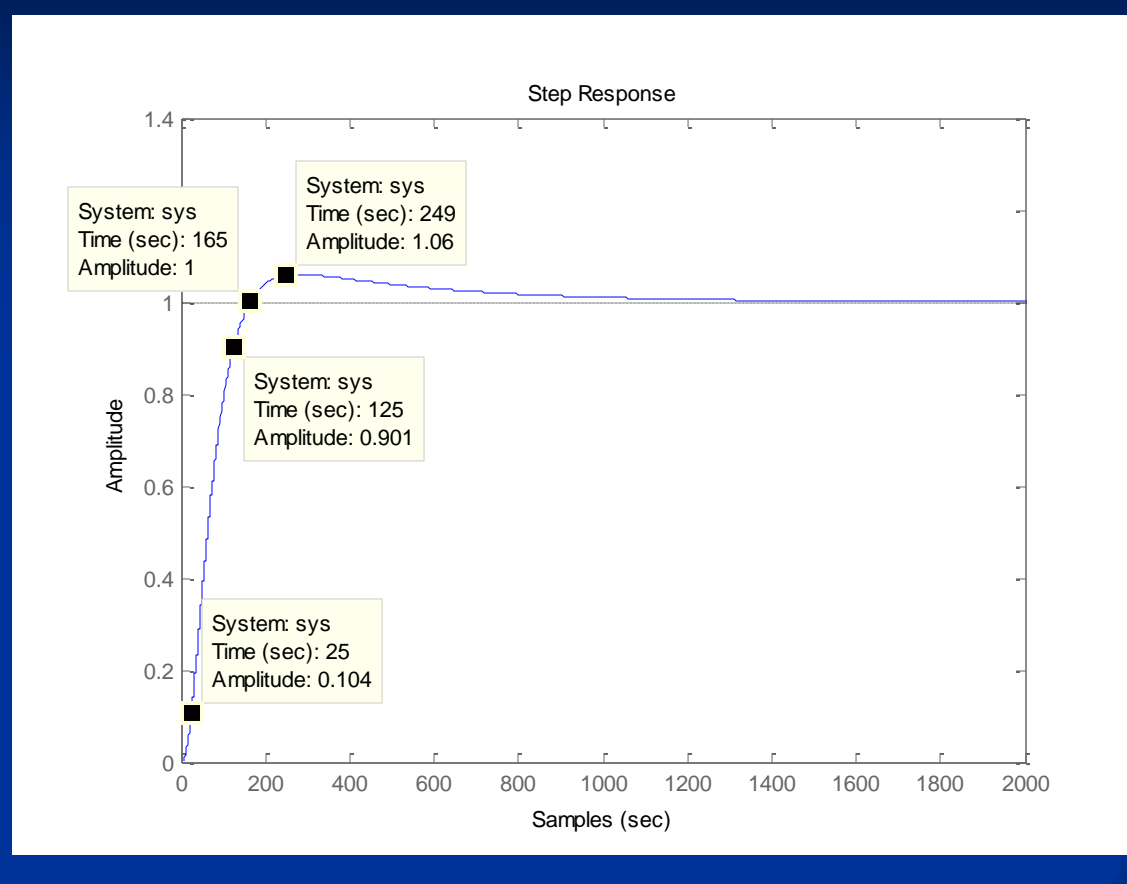

 $\blacksquare$  Overshoot = 6% Rise Time =  $8.33$  ms

## **Simulink: Model I**

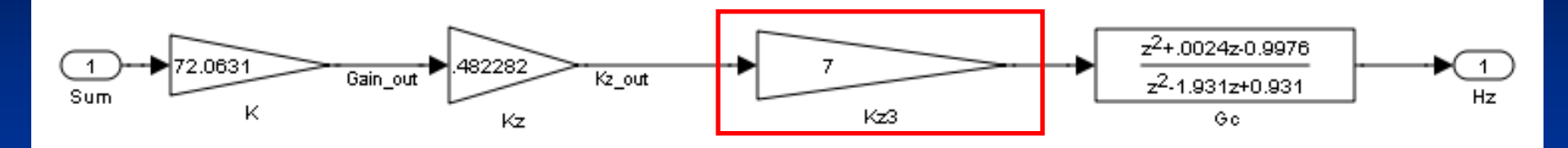

#### MATLAB controller with added Gain of 7 Block

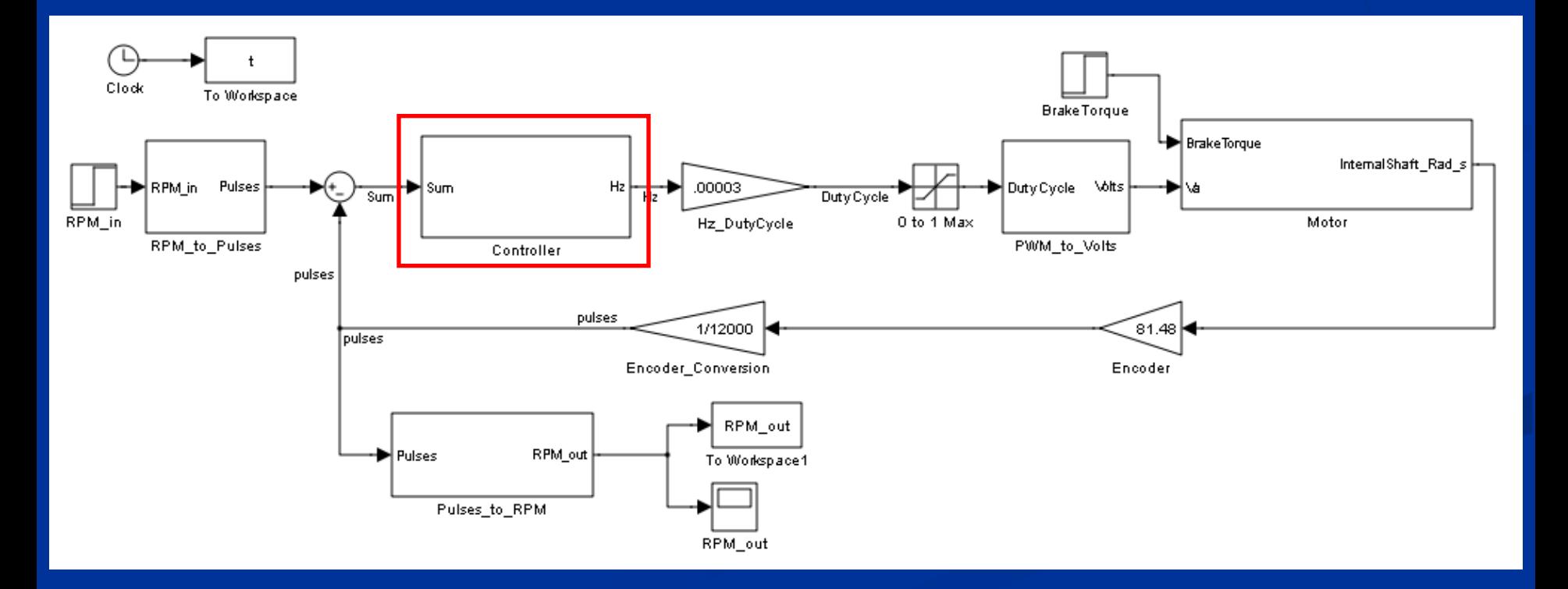

#### **Simulink: Model II**

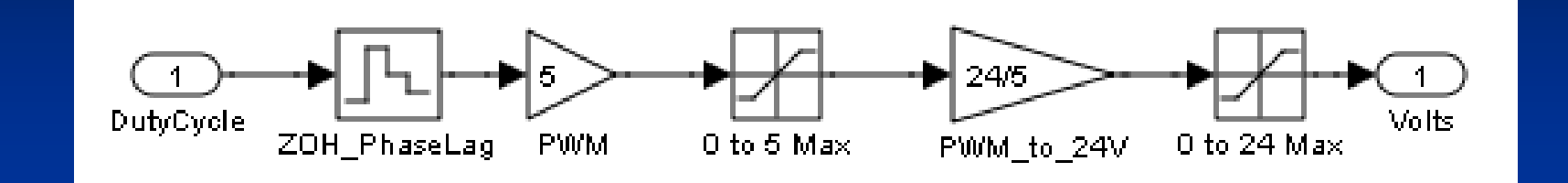

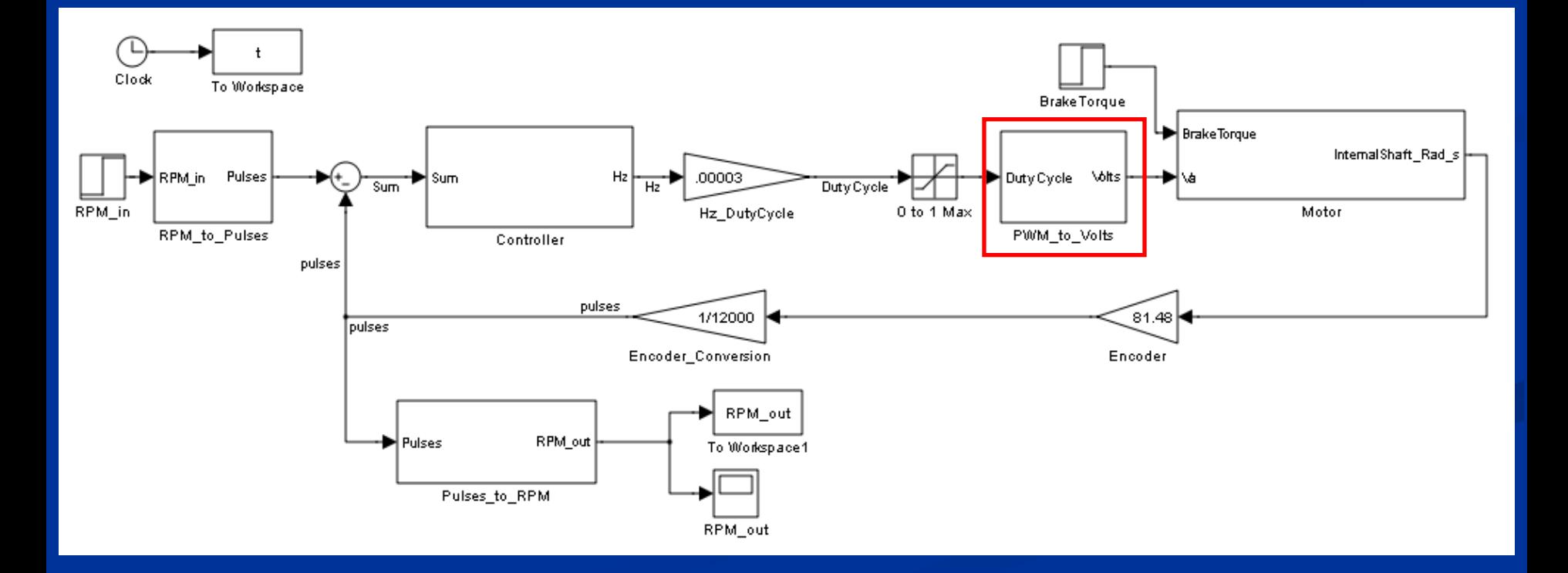

## **Simulink: Step Response**

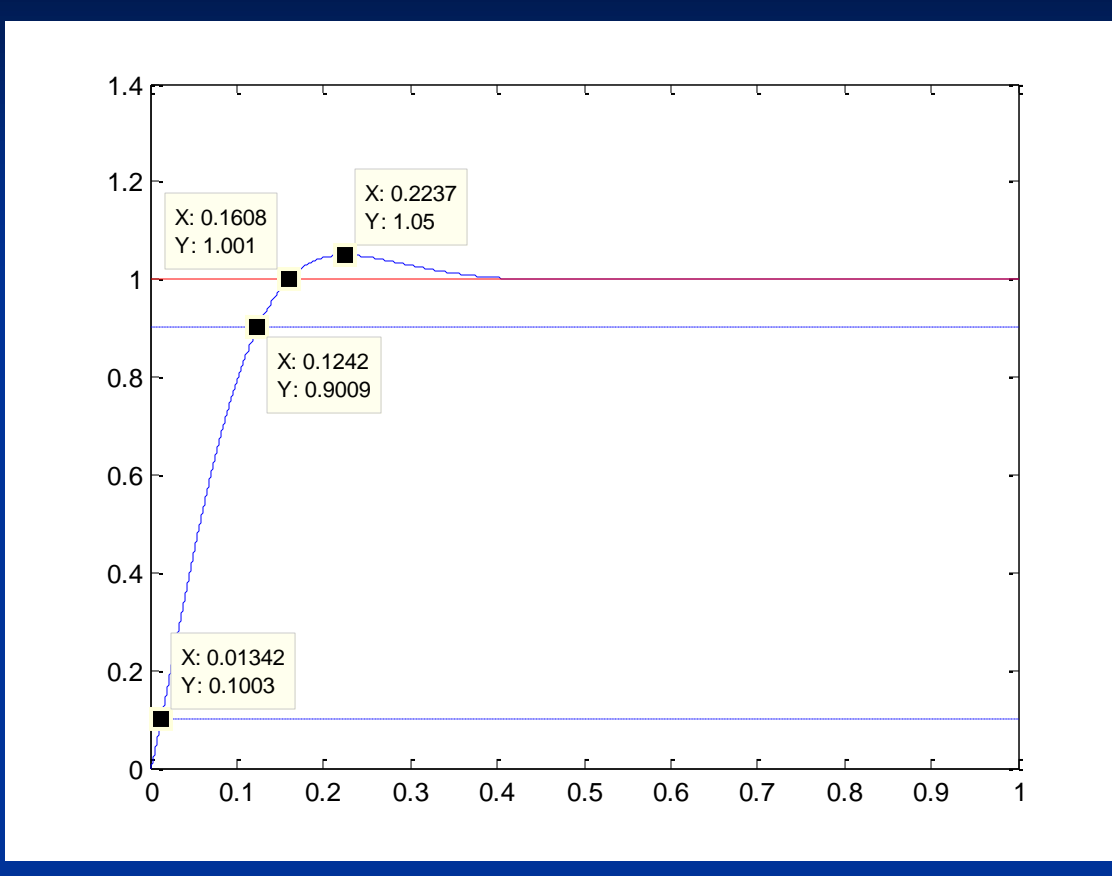

 $\blacksquare$  238.57 RPM = 1 pulse\_in

- $\blacksquare$  Overshoot = 5%
- Rise Time =  $110 \text{ ms}$

## **System Response I**

(200 RPM Input, 2.14 second Step Time)

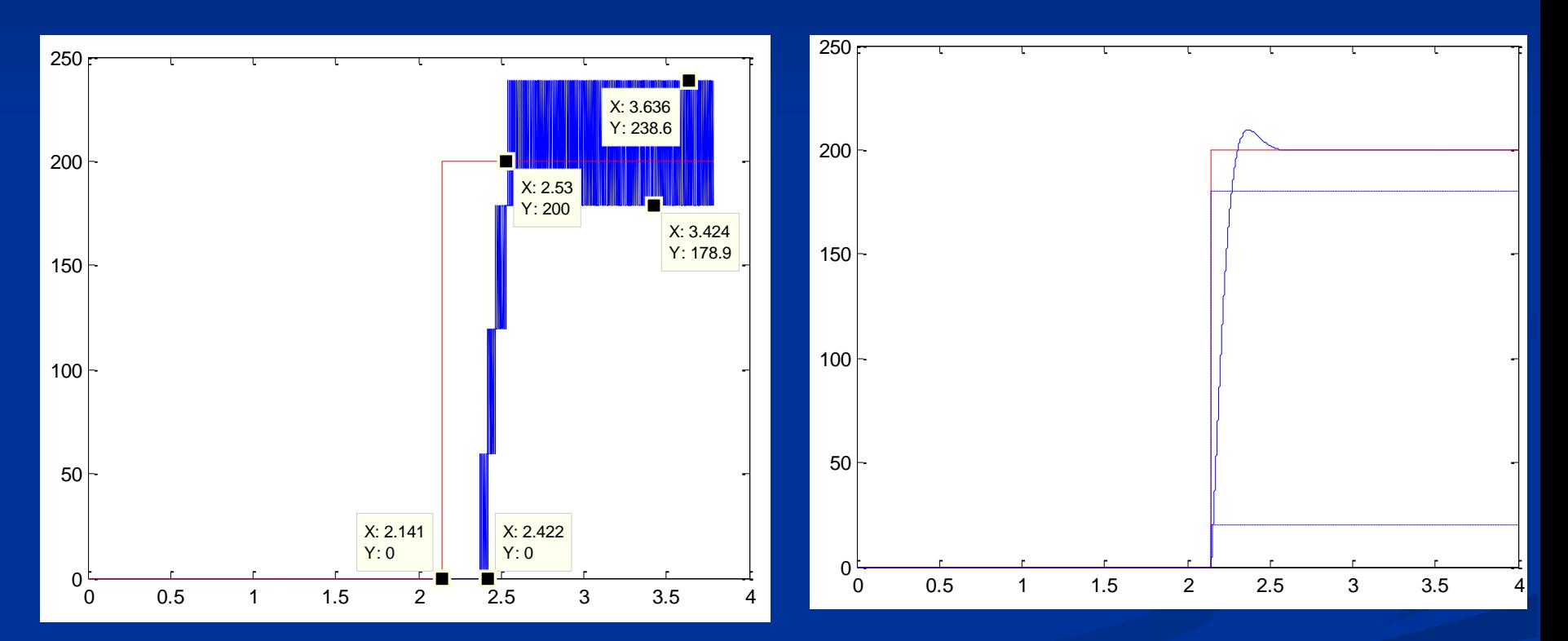

**Actual System: ControlDesk (Possible Time Delay, Rise Time < 108 ms)**

**Simulink Simulation**

## **System Response II**

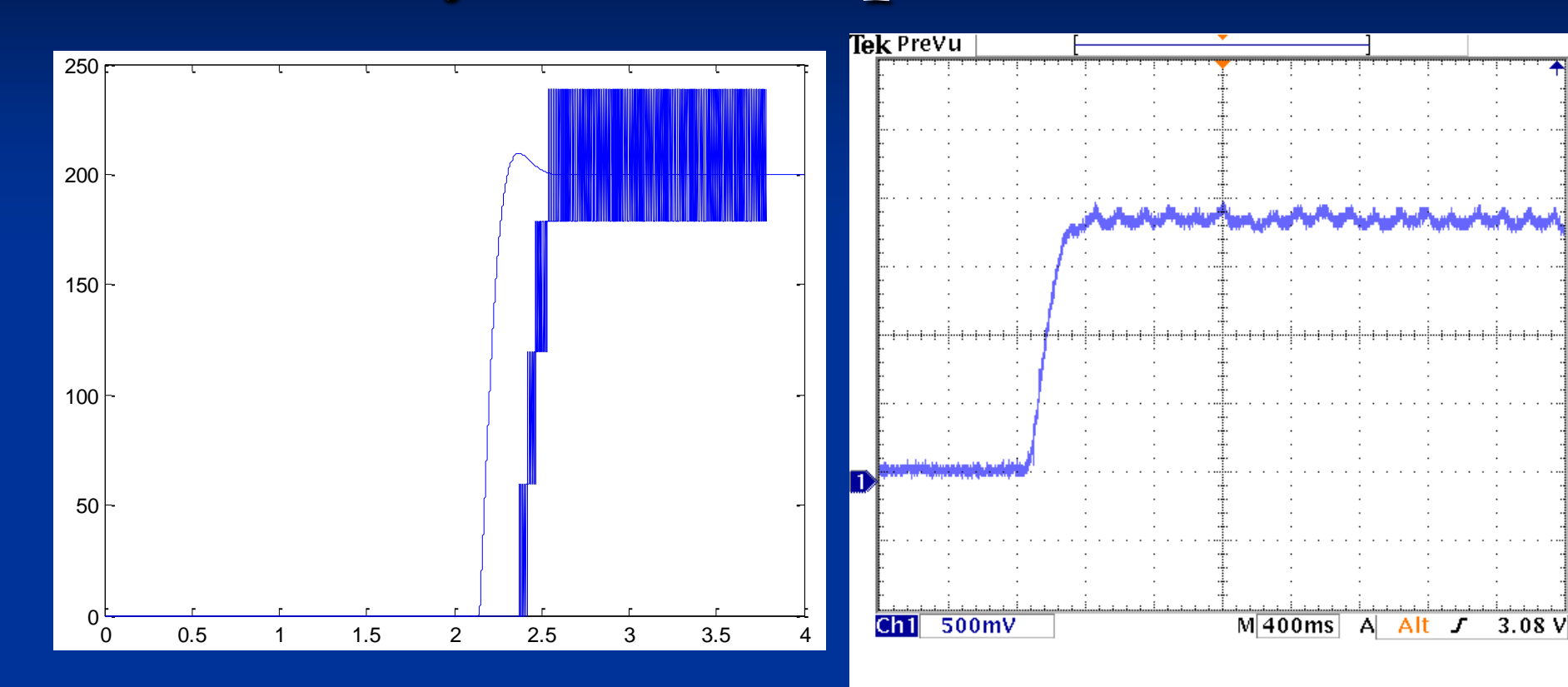

**Simulink/Actual System (RPM Output Only, Rise Time appears similar)**

**Actual: Frequency-to-Voltage Converter (No Visible Overshoot)**

## **Project Status: Timeline**

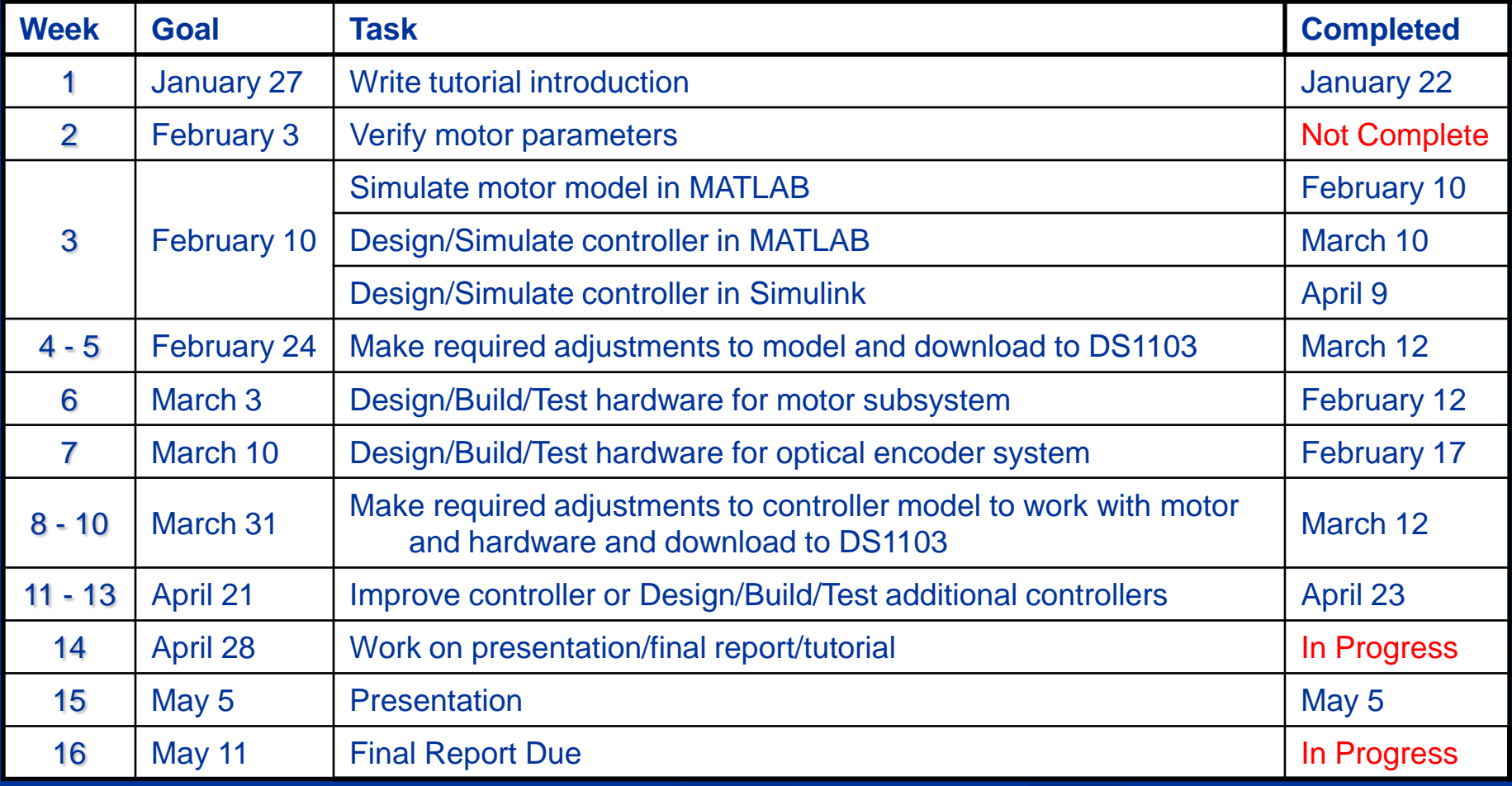

## **Project Status**

- A Controller has been designed and implemented using the DS1103 Board. ■ The Controller functions correctly but may not meet the rise time specification. **The tutorial is still being put together but will be** completed.
- $\blacksquare$  The motor/brake model was verified/developed in a previous project.

#### **References I**

#### Guides/Manuals:

- *ControlDesk Experiment Guide For ControlDesk 3.2*, Germany: dSPACE GmbH, 2008, Release 6.1.
- *dSPACE System First Work Steps For DS1103*, DS1104, *DS1005, DS1006, and Micro Auto Box*, Germany: dSPACE GmbH, 2007, Release 6.0.
- *DS1103 PPC Controller Board Hardware Installation and Configuration*, Germany: dSPACE GmbH, 2007, Release 6.0.
- *Real-Time Interface (RTI and RTI-MP) Implementation Guide*, Germany: dSPACE GmbH, 2008, Release 6.1.

## **References II**

#### **dSPACE Product Descriptions:**

- **SALUBER 1988 PDC Controller Board", Germany: dSPACE,** July 2008.
- "Connector and LED Panels," *Catalog 2008*, Germany: dSPACE GmbH, 2008, p. 302.

#### ■ Current Motor Model:

 Sabbisetti, Amulya Sabbisetti. "Discrete Time Gain Scheduled Adaptive Control of DC Motor Speed", Masters Project Report, Bradley University ECE Department, December 2008.

## **Acknowledgments**

Mr. Nick Schmidt:

**Motor/Brake System Construction** 

**Mr. Mattus:** Initial Setup of DS1103 Workstation ■ Construction of Slave I/O and Encoder Connectors

■ Larry Kendrick of Caterpillar: ■ Funds for purchase of DS1103 system.